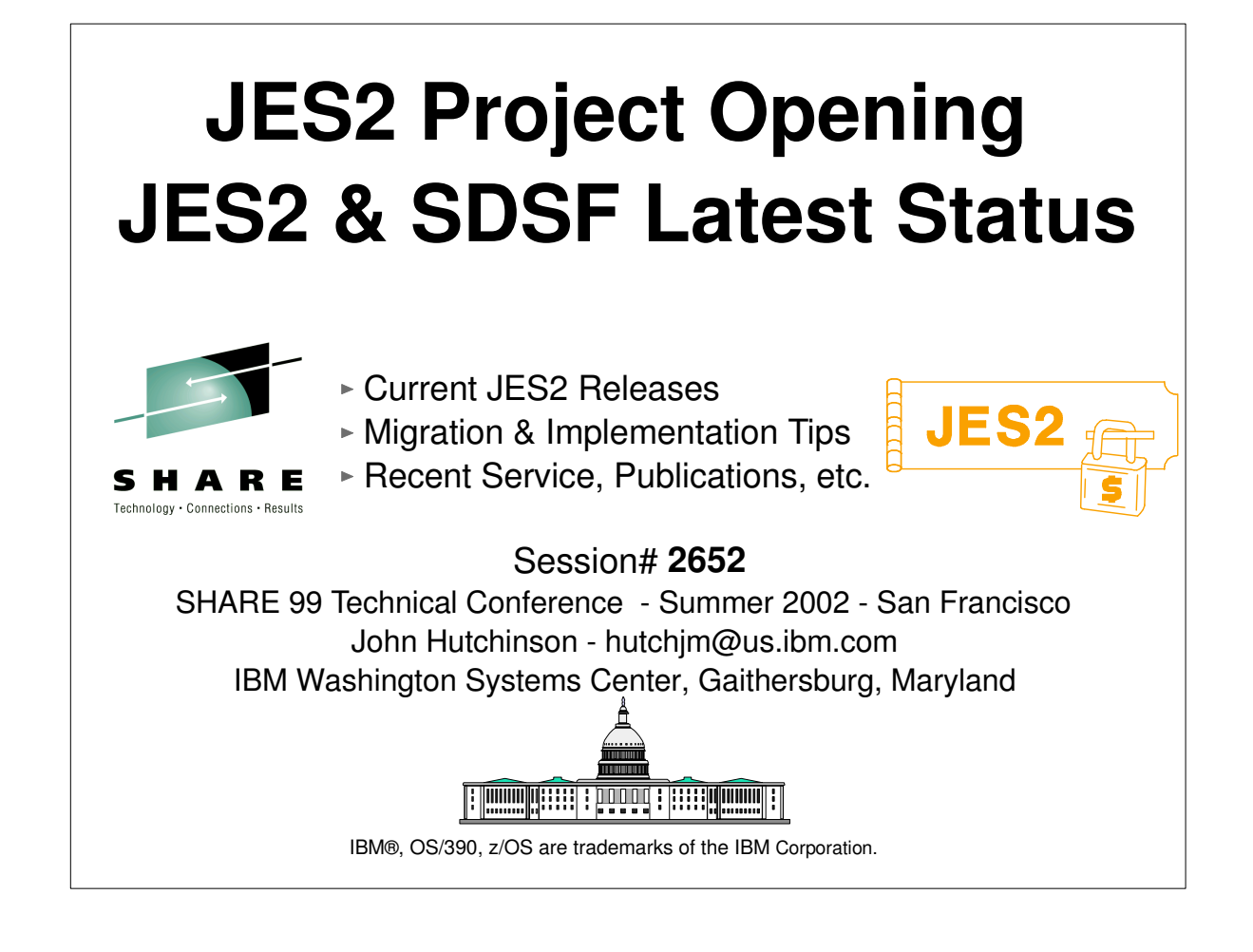

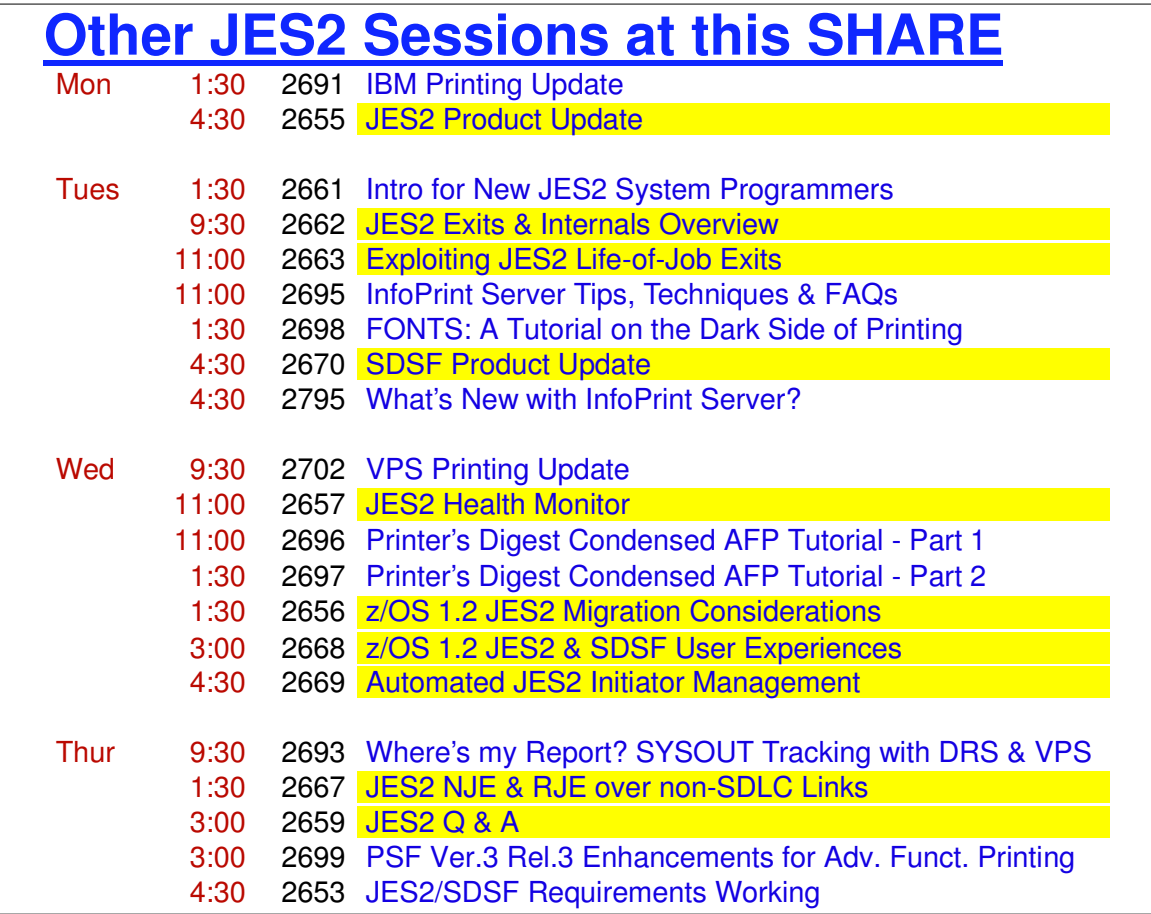

## **Current JES2 Releases**

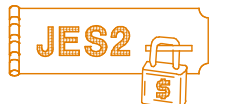

### FMIDs, Birthdays & Obituaries

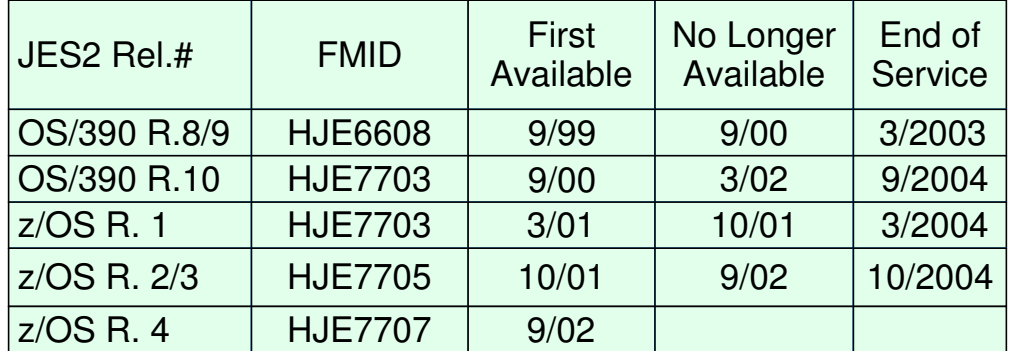

See http://www.ibm.com/services/sl/products/java.html (requires JVM 1.3)

# **JES2/MVS Compatibility**

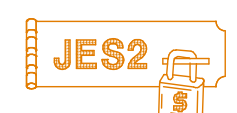

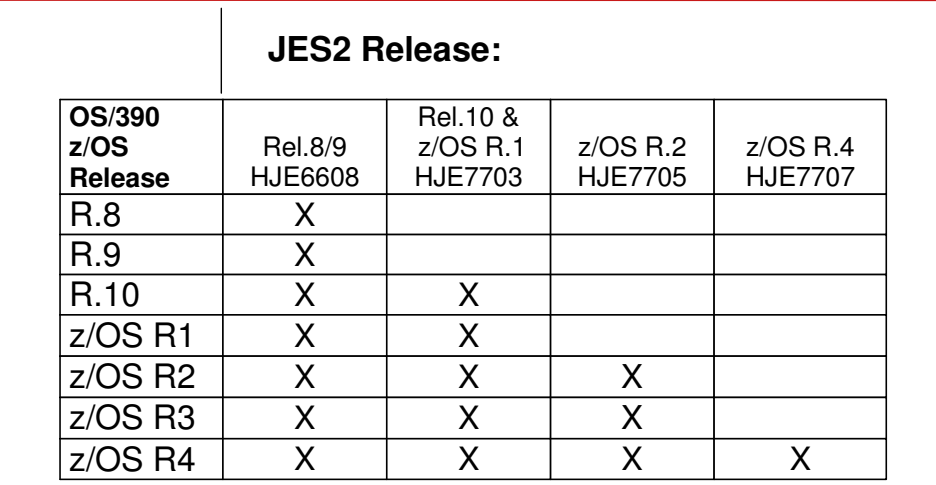

From Rel. 10 on, JES levels supported by a given OS/390 release will be the same as the JES levels that can coexist in a MAS.

See:

http://publibz.boulder.ibm.com/cgi-bin/bookmgr\_OS390/BOOKS/E0Z2B100/5.0

http://publibz.boulder.ibm.com/cgi-bin/bookmgr\_OS390/BOOKS/E0Z2B130/4.5 **"z/OS Planning For Installation"**

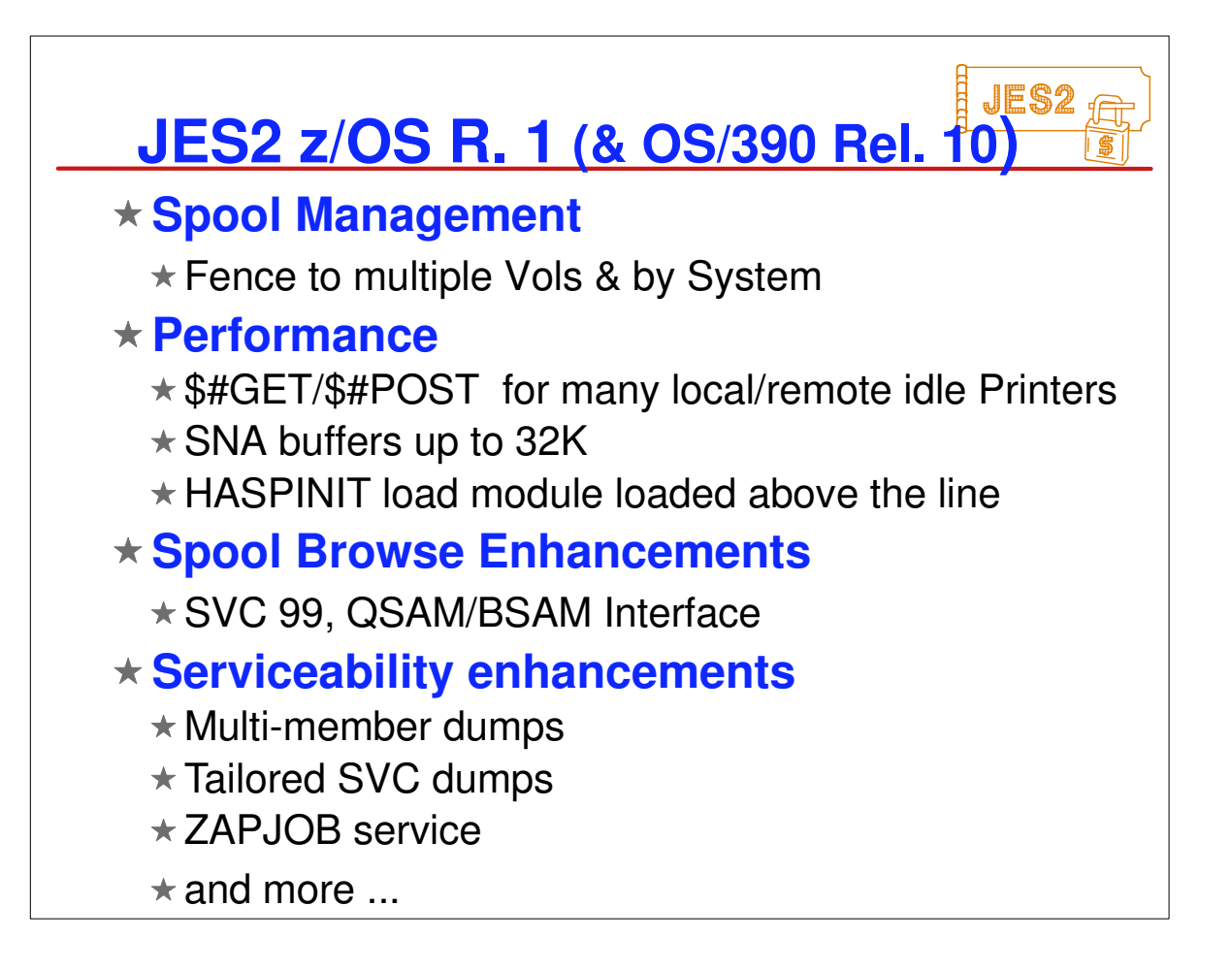

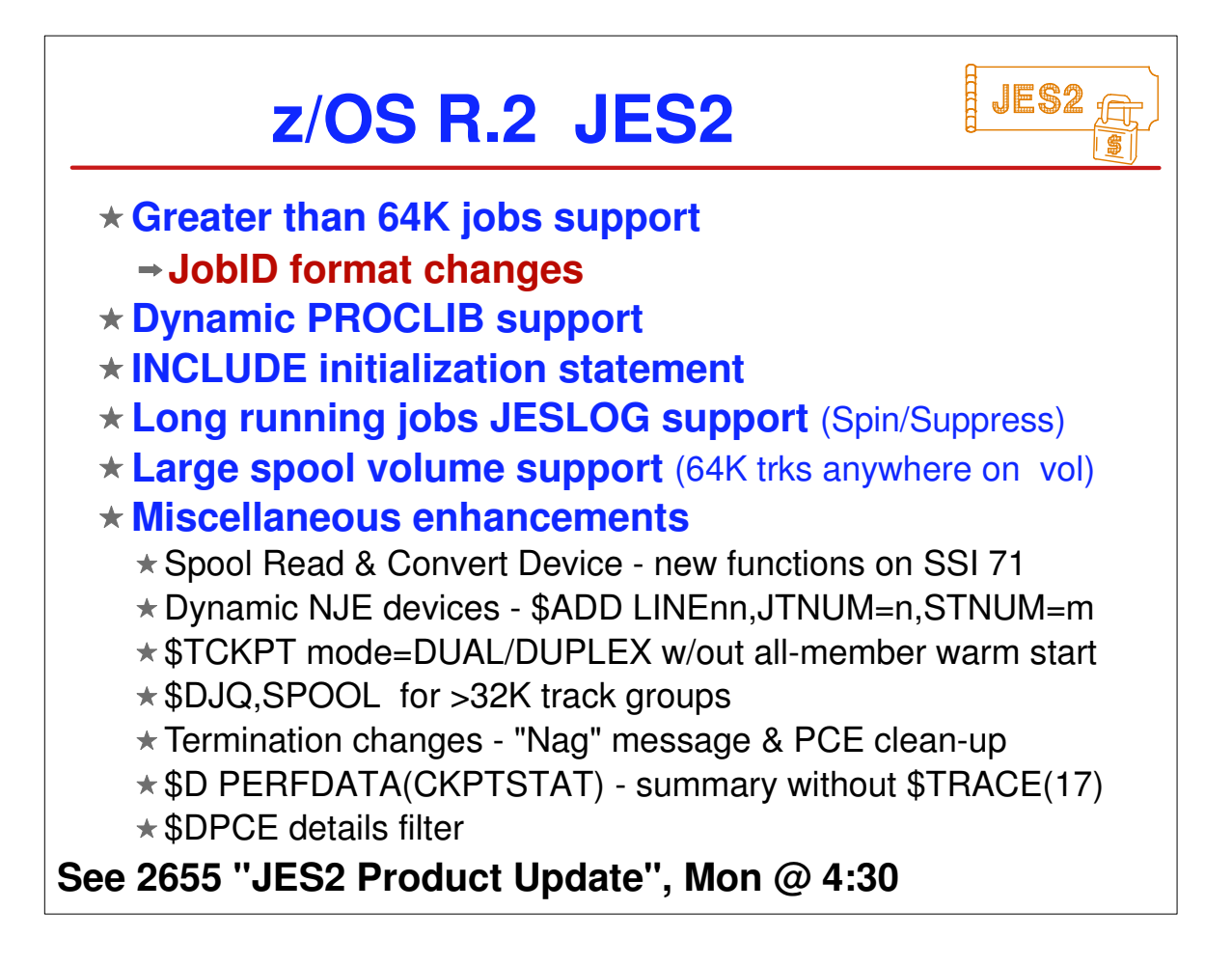

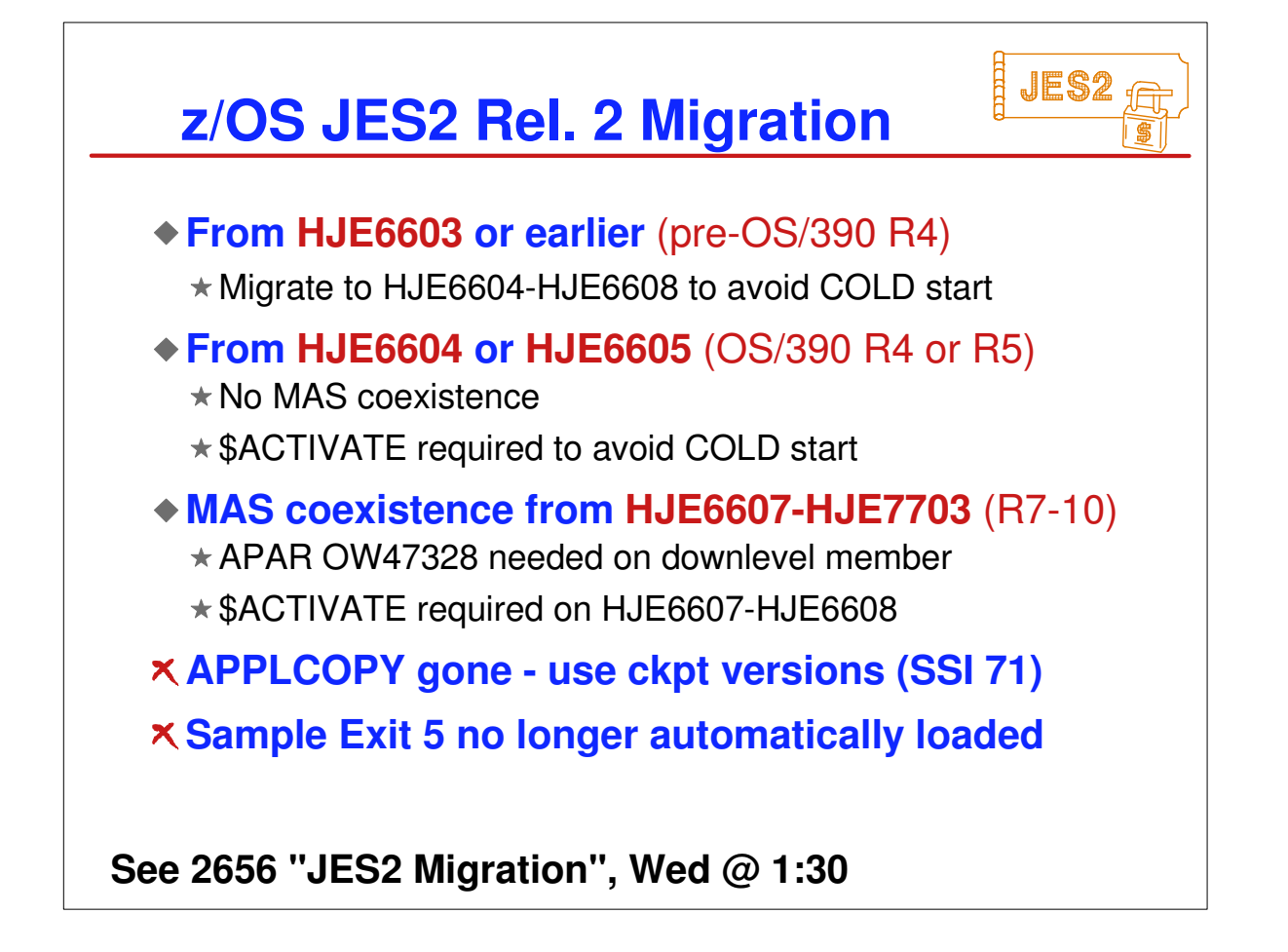

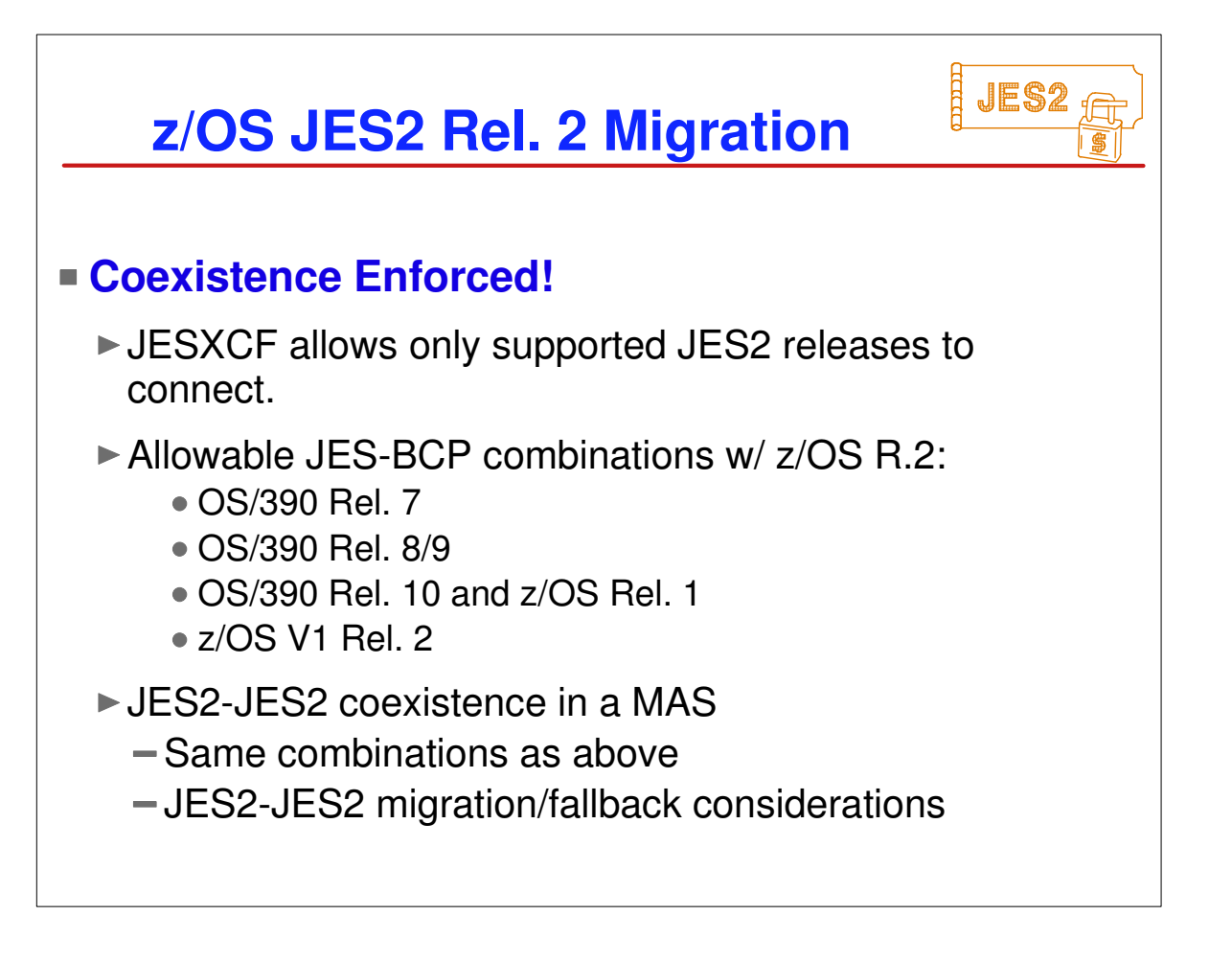

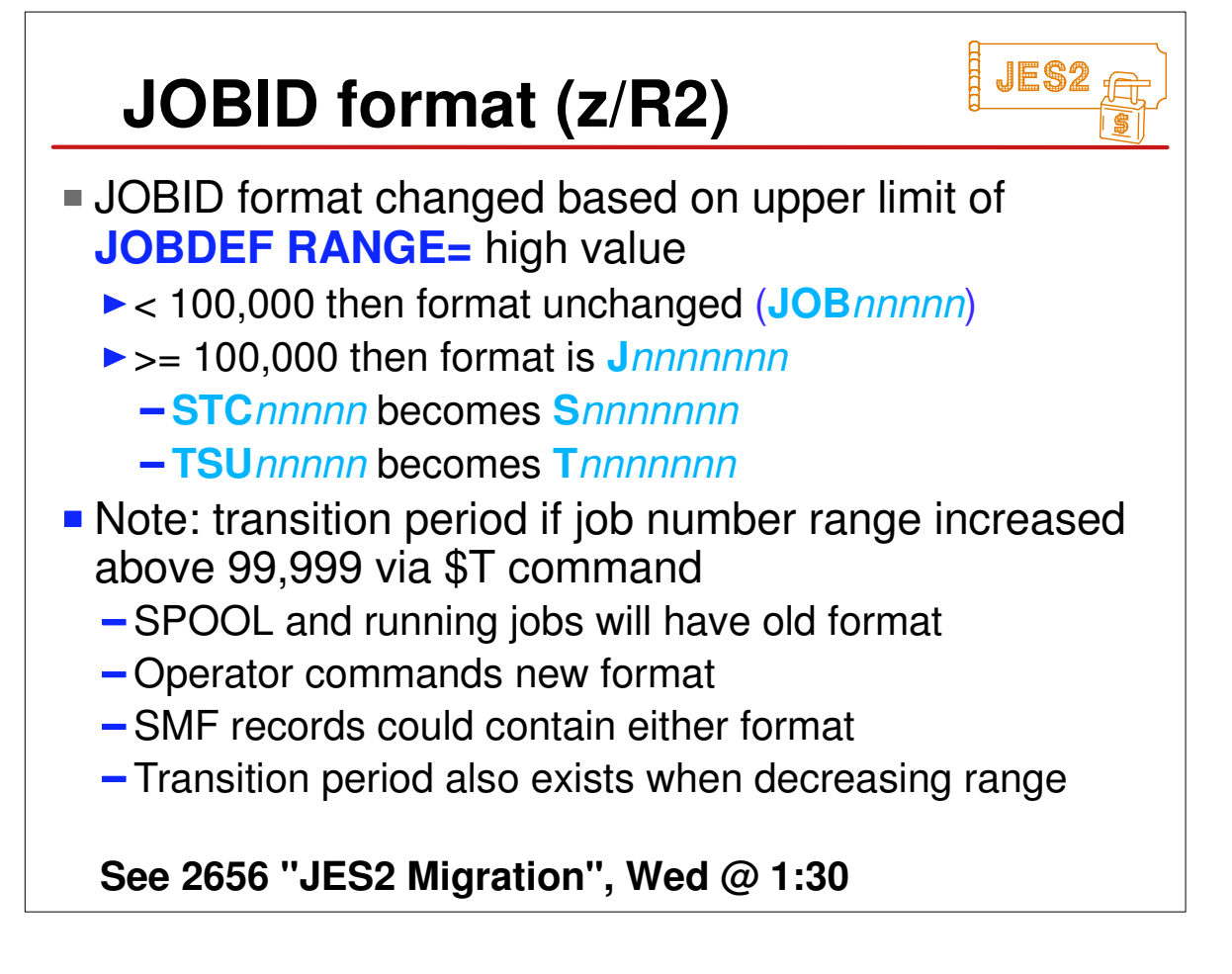

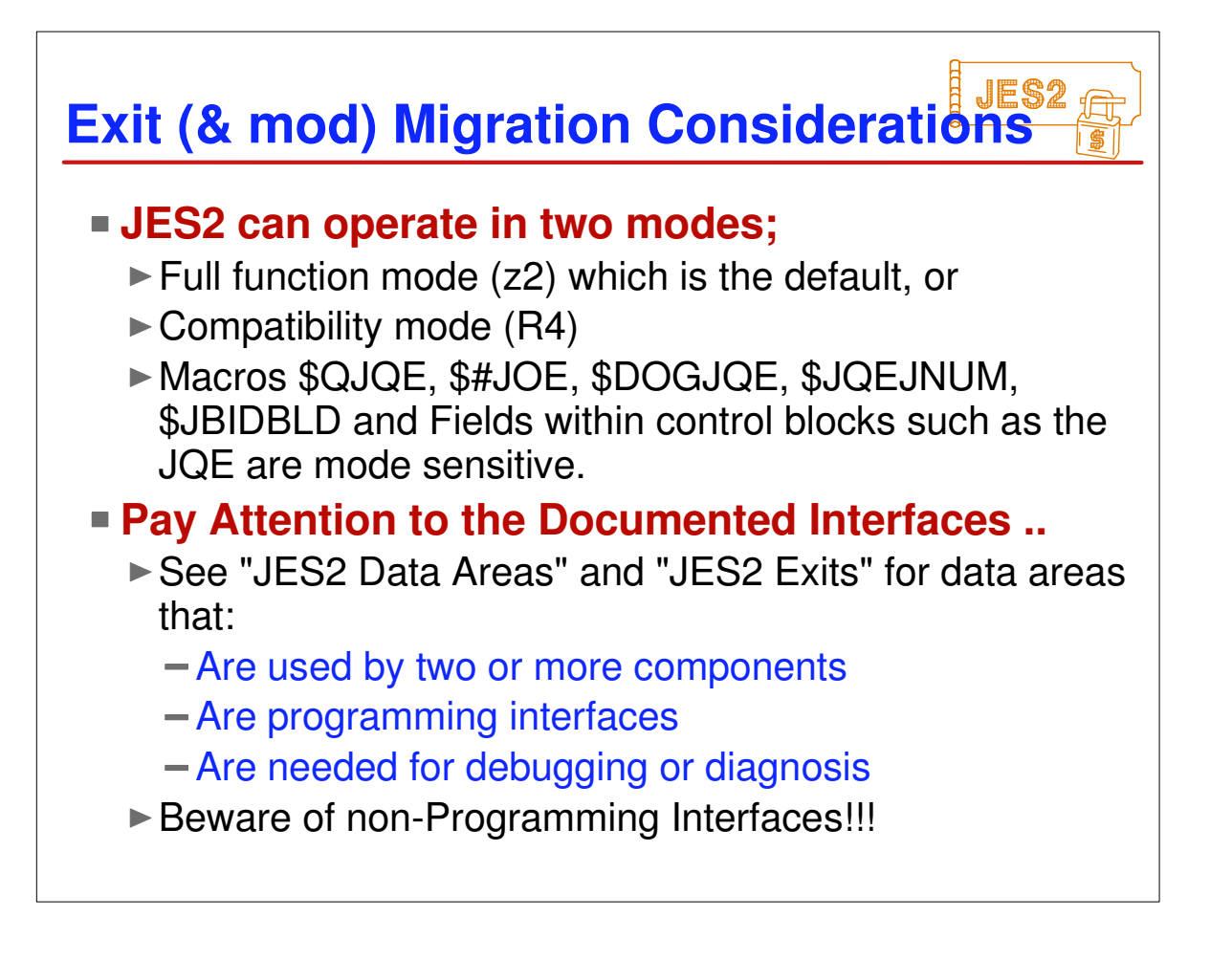

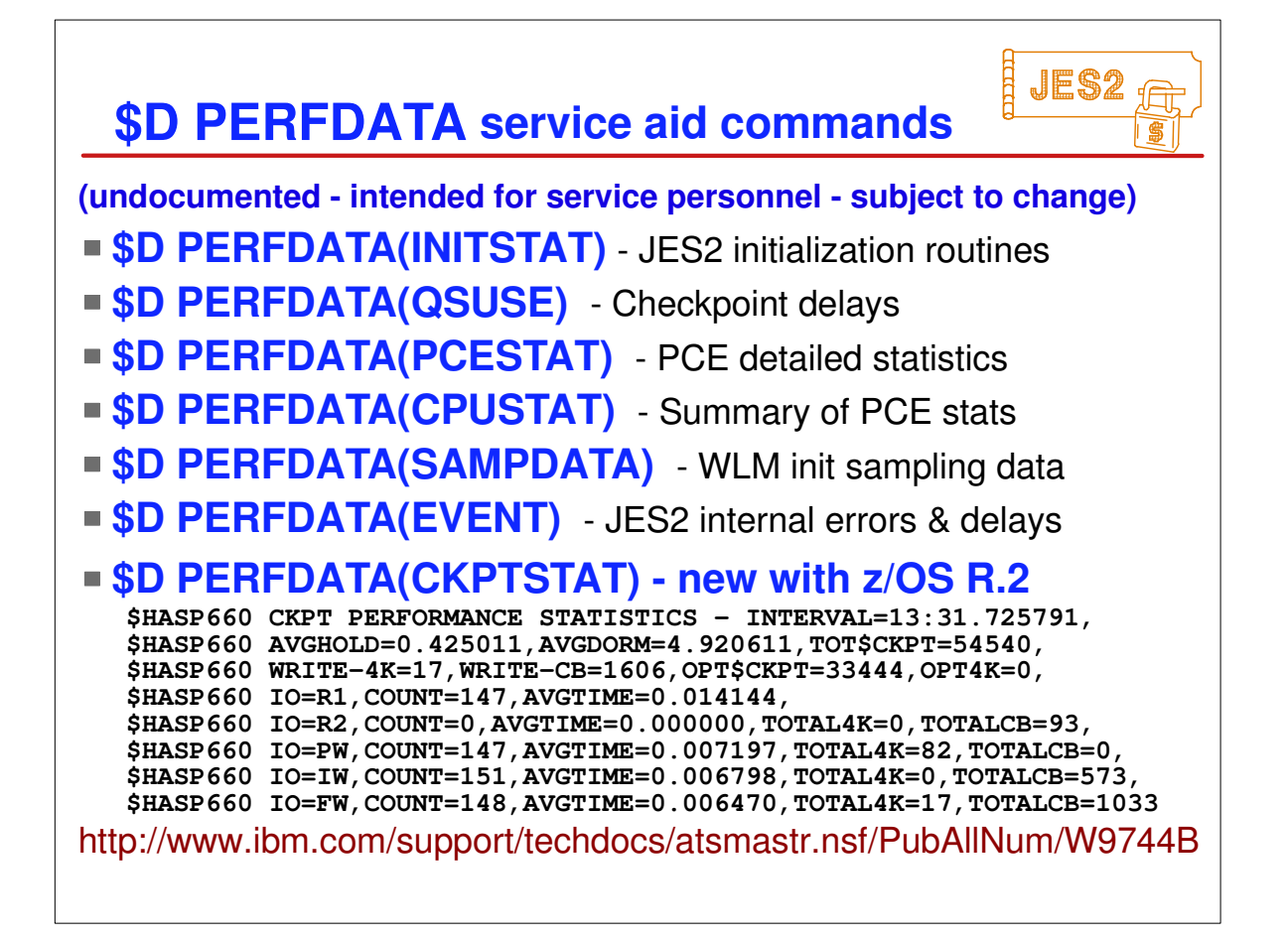

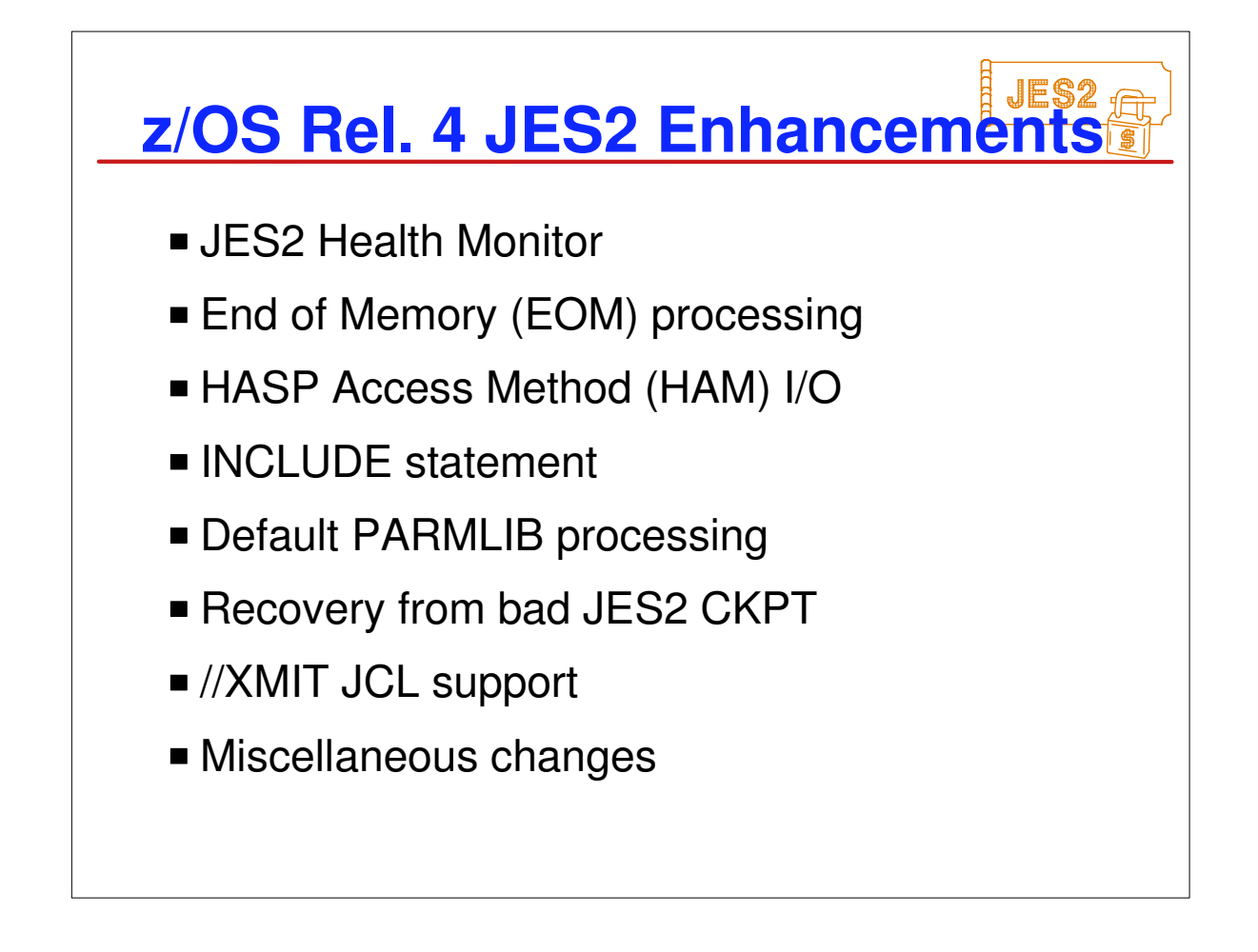

The major themes for this release are reducing outages and performance.

- A health monitor has been created for JES2 to help installations deal with cases when JES2 is not responsive.
- To deal with the EOM timer added by MVS in z/OS 1.2, JES2 added a timer of its own that prevented us from being canceled. With this release, we remove the timer and all waits in the EOM SSI code.
- Processing in HAM (HASP access method used to read and write data sets to SPOOL) has been enhanced to improve performance and reliability
- -Based on customer response, the INCLUDE statement that was added in z/OS 1.2 has been enhanced in this release to allow use of the default PARMLIB concatenation and to have a default JES2 initialization member.
- $-$ Initialization processing was enhanced to not update JES2 checkpoint data sets until warm start processing has completed.
- The //XMIT card is now supported to transmit jobs to other nodes via NJE. Previously, this was only supported by JES3
- We also updated the data passed to FSSes (original LRECL) and WLM (more sampling data)
- There is a compatibility APAR (as usual) for this release. It applies to R8, R10, and z2. R4 and z2 modes of operation are still supported.

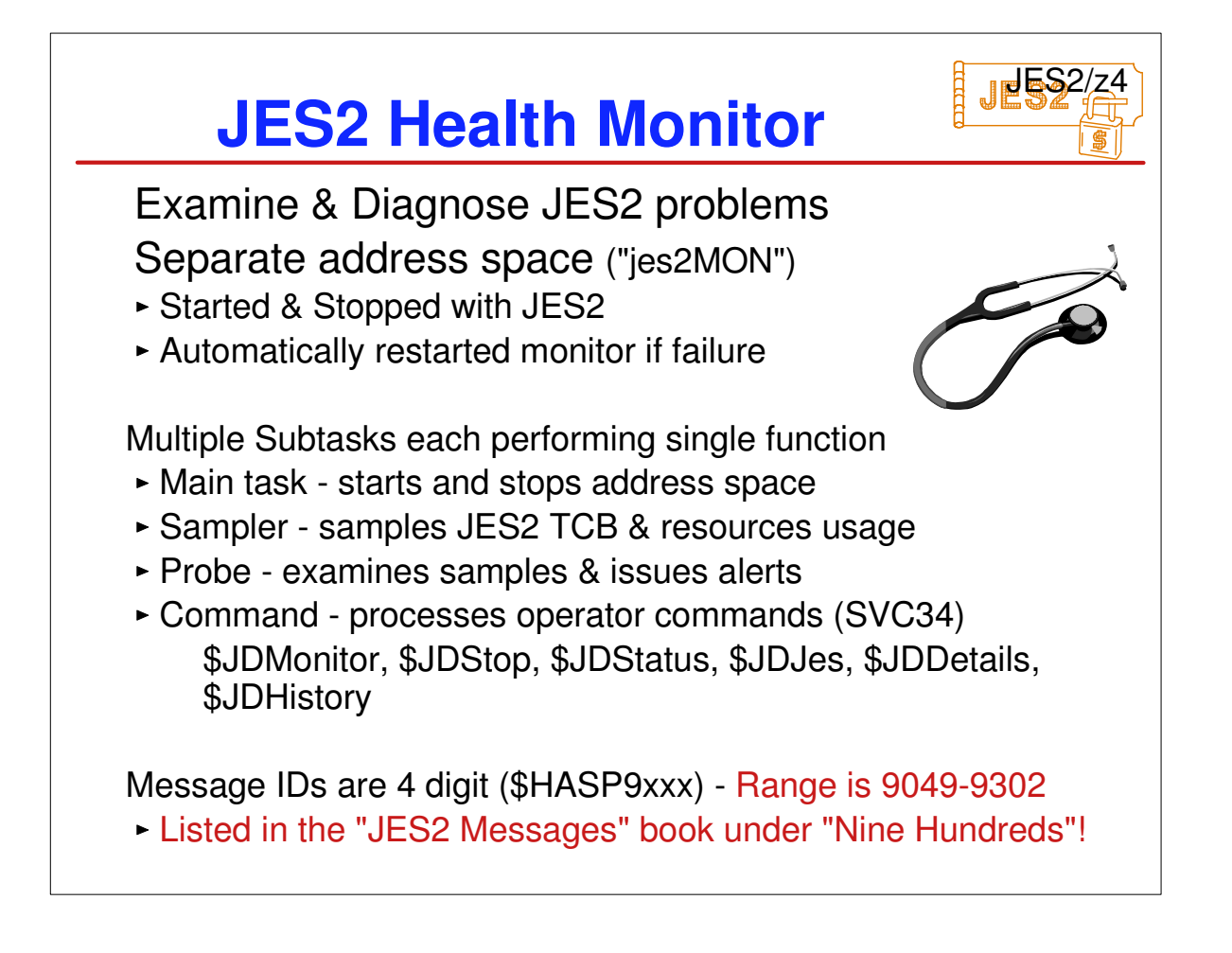

The monitor runs in a separate address space from JES2. The name is jesxMON where jesx is the name of the subsystem being monitored. There is one monitor address space per JES2 address space. Though it does not access any resources, you may want to define this new started task to your security product. The monitor starts as part of JES2 initialization processing. If JES2 comes down cleanly, the monitor is stopped. If JES2 is ABENDed, then the monitor remains active while the JES2 address space is down. On a hot start, if the monitor code was updated, then the monitor is automatically restarted. If the monitor fails for any reason, there is code in the JES2 address space to re-start it. It is done on a timer in case there is a problem starting the monitor.

The monitor itself is a set of subtasks in the monitor address space. Each subtask does a particular task. The subtasks are main, sampler, probe, and command.

Please note that messages from the monitor are the first to use 4 digit message ids. This was done to ensure that there will be enough messages for the JES2 address space messages. All monitor message are of the form \$HASP9xxx. Message ids of \$HASP9500 to \$HASP9999 will not be used by IBM/JES2 code.

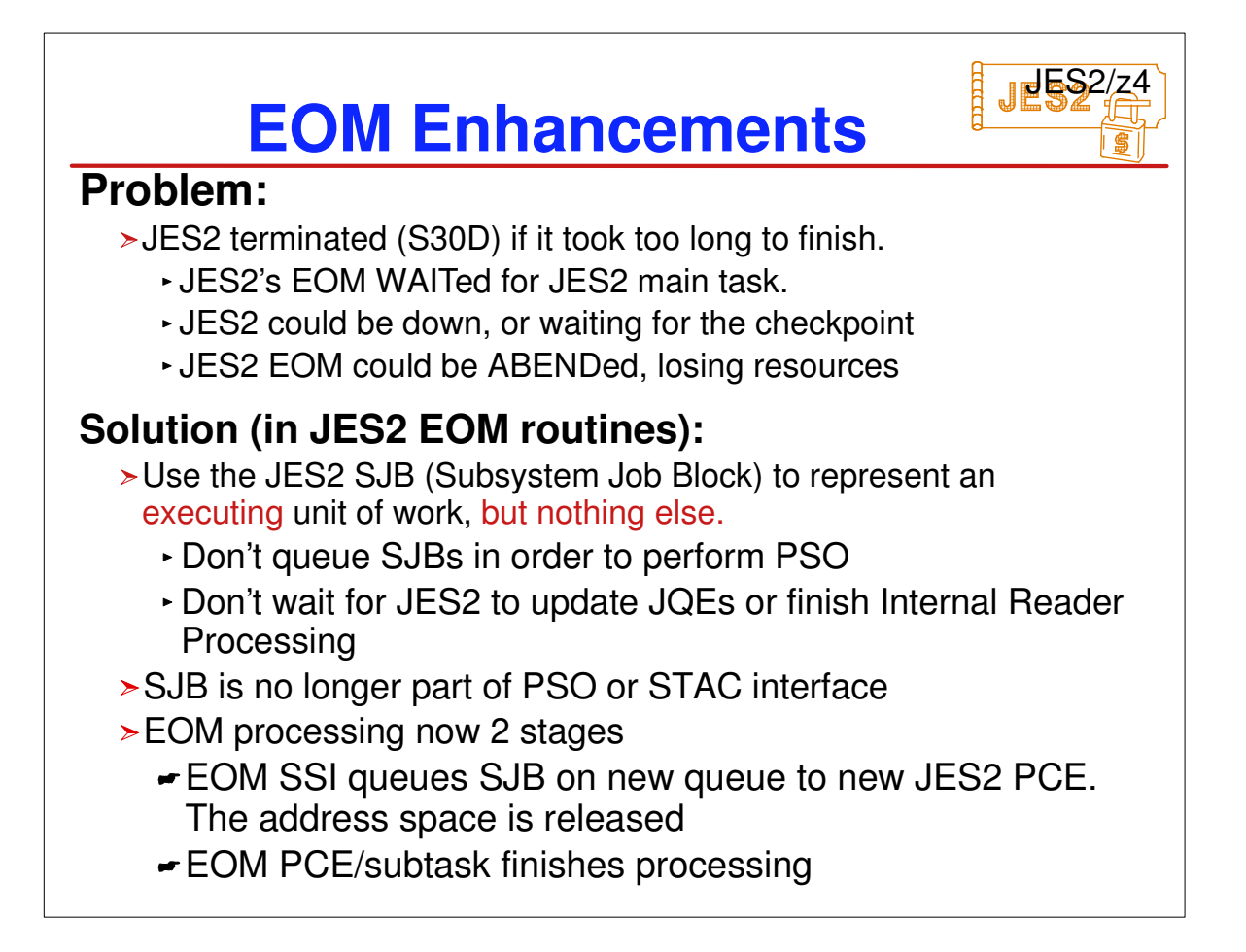

End of memory occurs when an address space is being deleted (the memory is going away). JES2 gets control in an SSI to clean up any JES2 resources the address space may have owned when it terminated. The problem is that in z2, MVS added code to clean up services that were stuck in end of memory processing. JES2 could appear stuck because it waits for the JES2 address space before completing the clean up. Since JES2 may be down or unable to access the JES2 checkpoint, this can be a long wait. To prevent being ABENDed by the support added in z2, JES2 added a timer to make it appear JES2 is actively processing the request. This was always intended as a temporary solution.

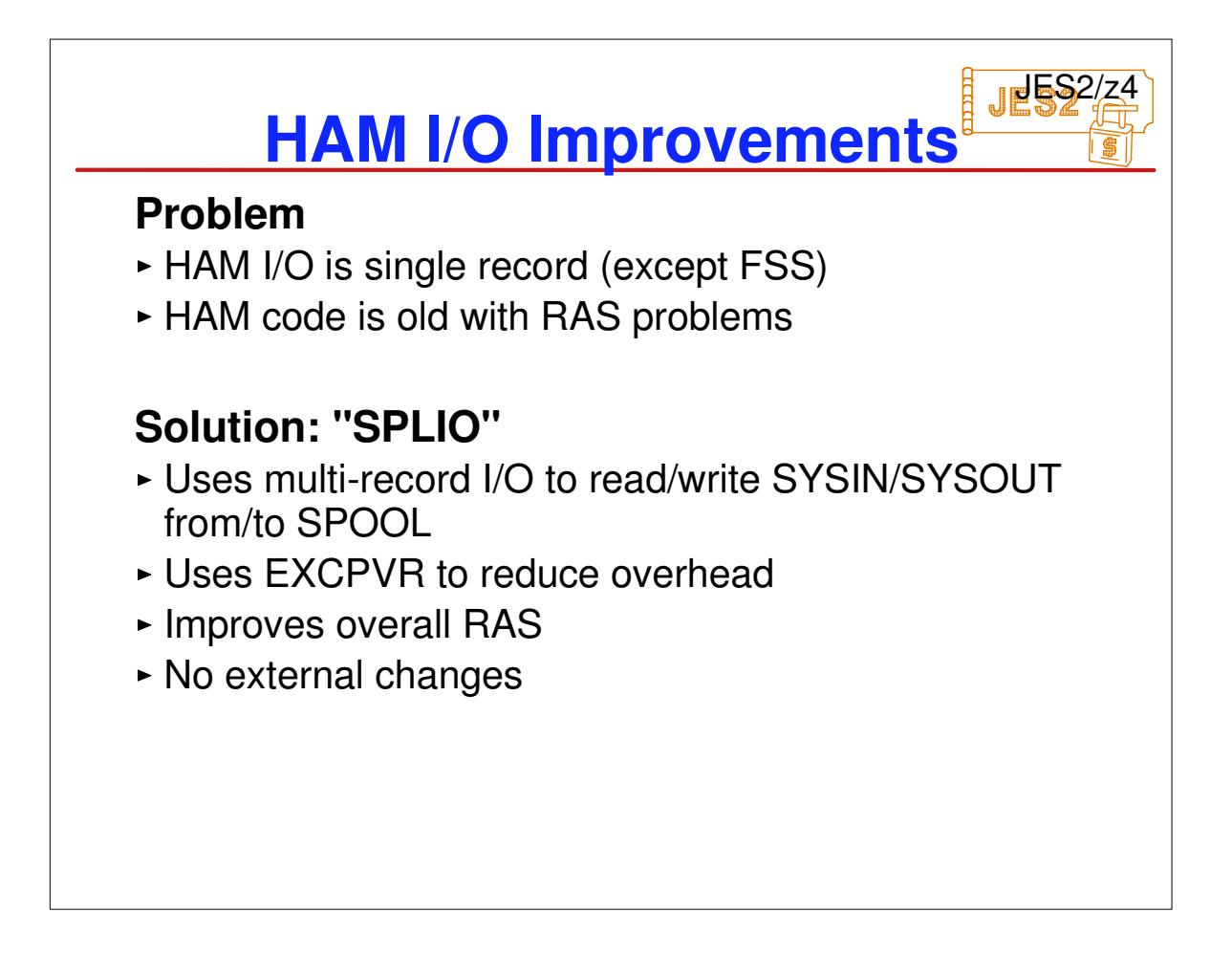

HAM is the access method used to read and write data sets to SPOOL. It has been improved in this release to have better performance and greater RAS.

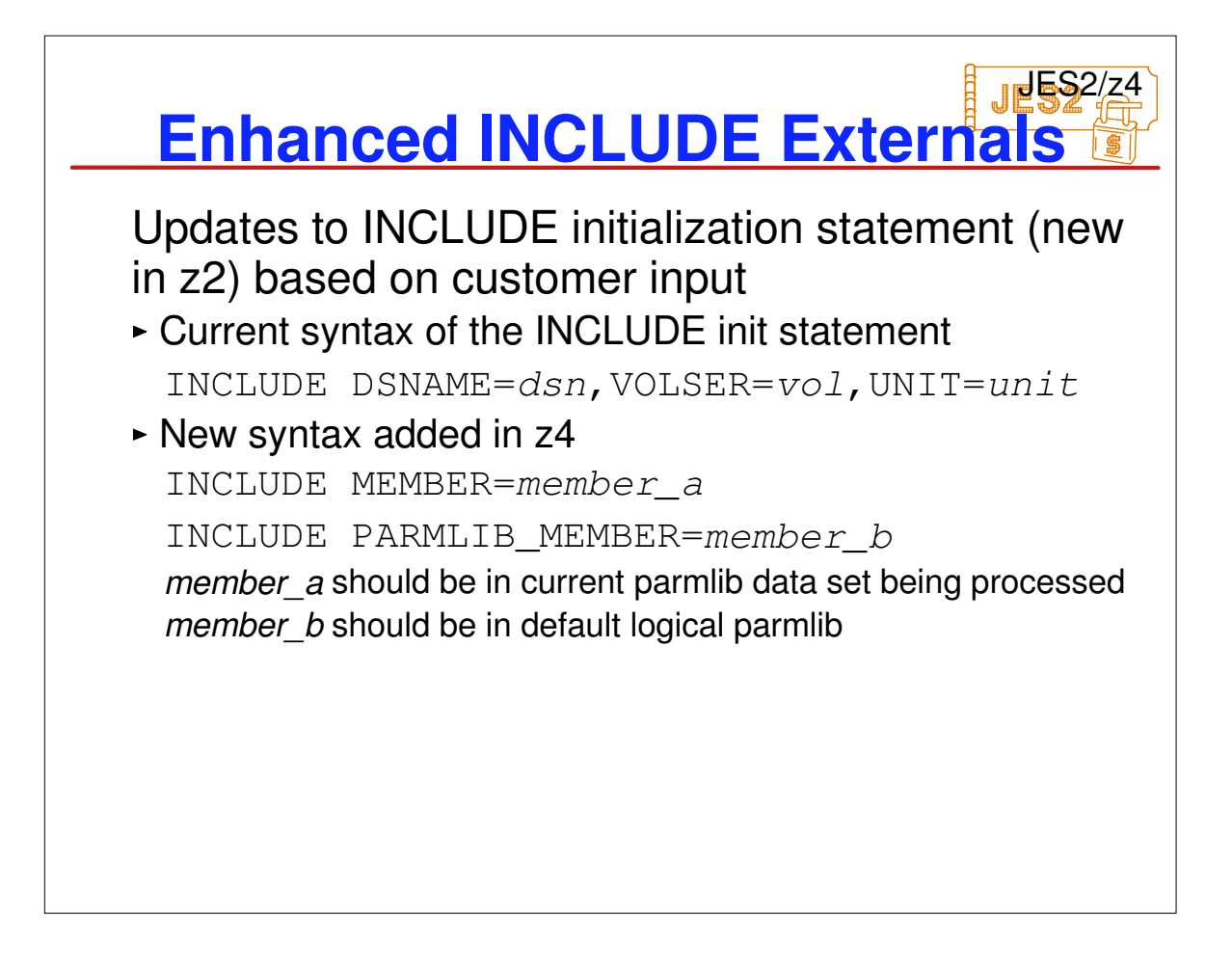

**Improvements in INCLUDE initialization statement** 

Read additional member from current data sets for init decks

Read member from the logical data set for init decks. Default logical parmlib will be SYS1.PARMLIB Key word MEMBER and also PARMLIB\_MEMBER are mutually exclusive with the key words DSNAME or VOLSER or UNIT. If we try to include the PDS data set without the member name, it will issue HASP003 error message. So DSNAME should contain the member name if it is PDS. Also if we try to include the member from the current PS data set, it will issue the error message. INCLUDE PARMLIB MEMBER will include only from the logical parmlib, what ever may be the current data set.

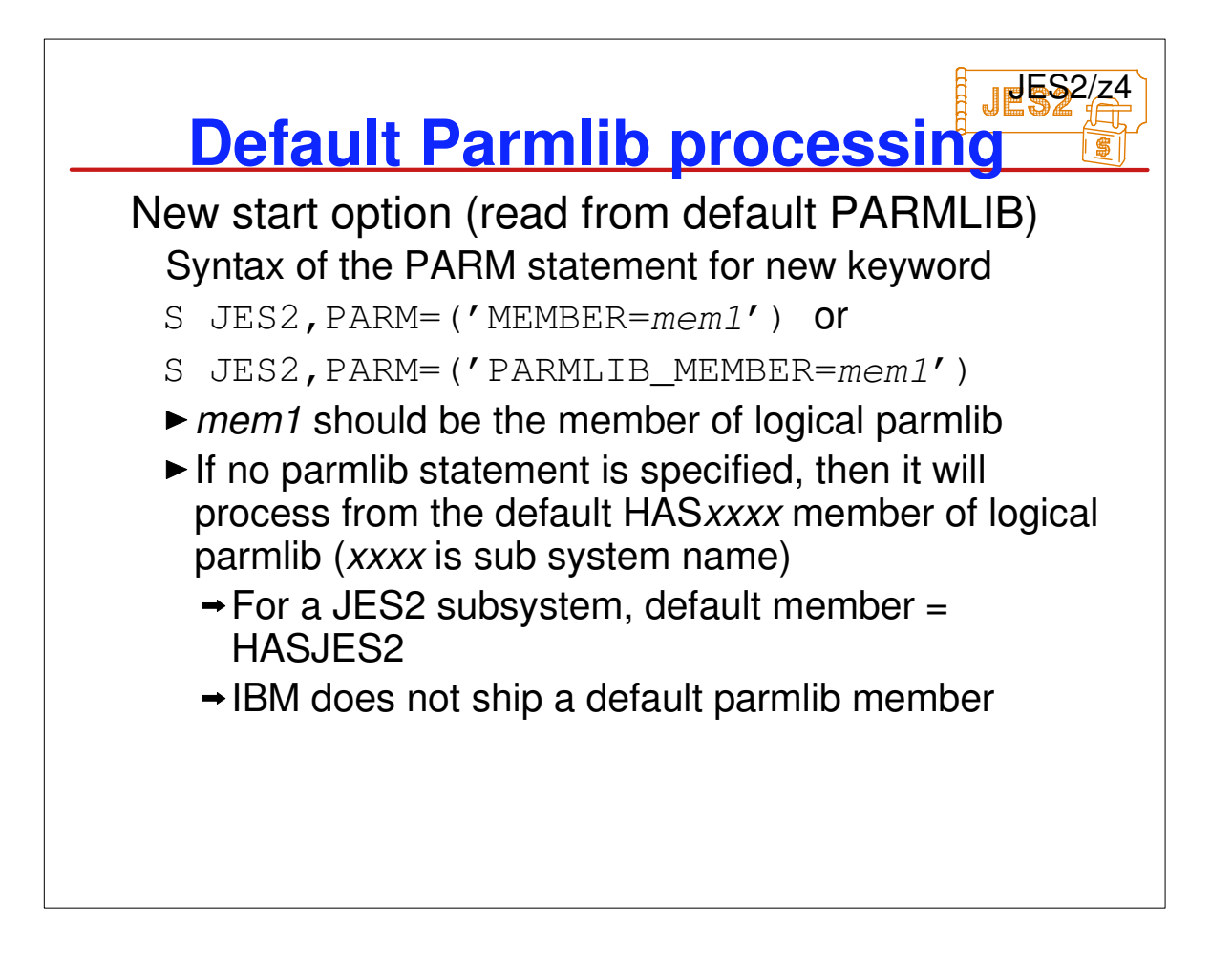

- Updated code will have following two function.
- $\triangleright$  Read the init decks from default member of logical parmlib
- Read the init deck from the member specified in the PARM statement of start JES2 command.
- Since MEMBER key word is mutually exclusive with the HASPPARM key word of PARM statement.
- Init deck processing will go through the following logic
- If MEMBER= specified, use it from logical parmlib data set
- $\triangleright$  If HASPPARM= specified, then use that DD name
- $\triangleright$  If the HASPPARM DD exists, then use that DD name
- Otherwise use HASxxxx member from logical parmlib data set (where xxxx is system name)

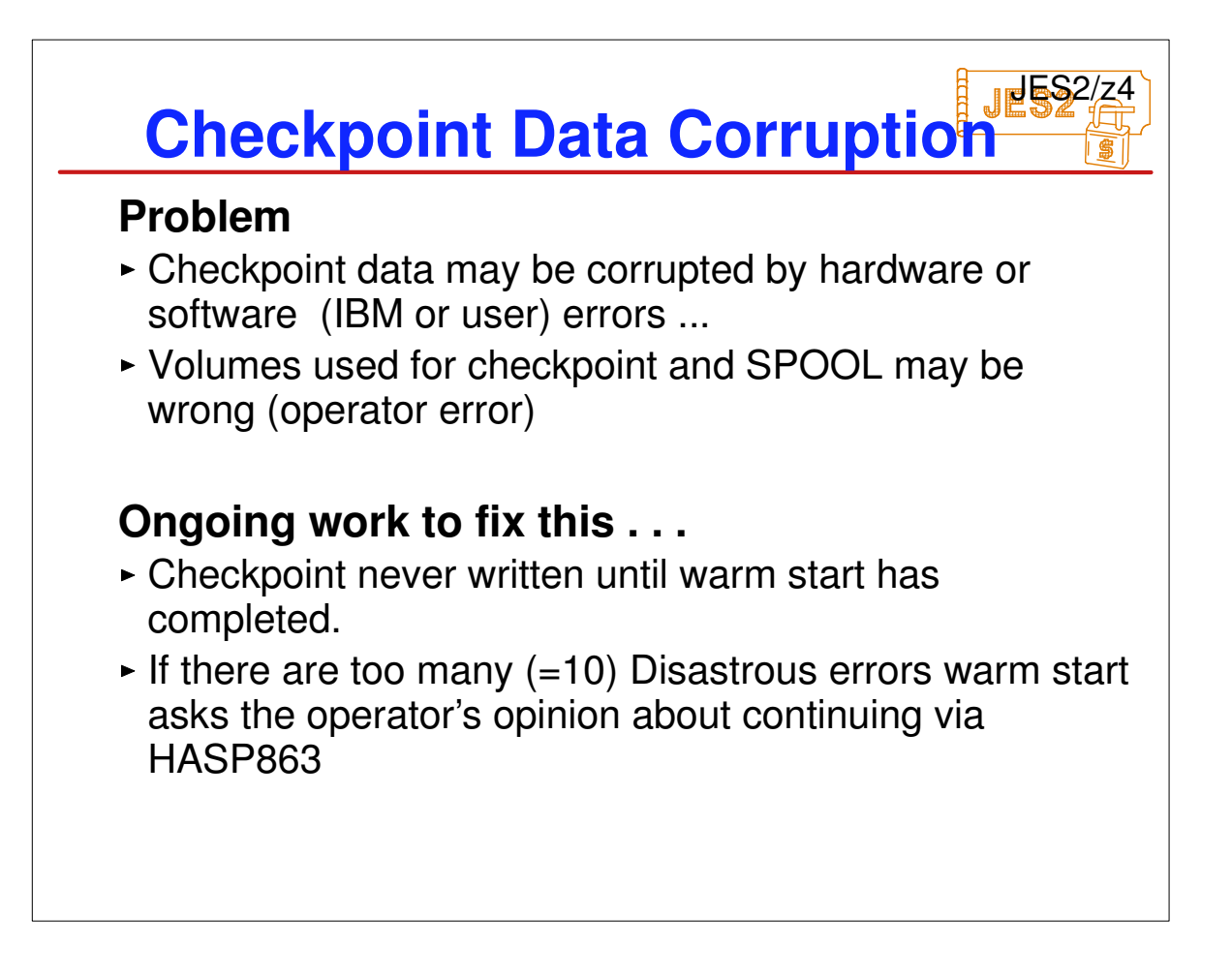

Problems have occurred over the years where an installation started with the wrong SPOOL or checkpoint volumes online (production on a test system or test on a production system). Also problems have occurred where only one checkpoint data set was bad. Typically, an installation notices this when they start to see thousands of error messages flood the screen. Often the system is stopped at that point to try and prevent problems. But it is too late. JES2 has already written some or all of the bad data to checkpoint. New logic will ensure that

Nothing is written to the checkpoint until warm start processing completes

-If more than 10 errors are encountered, the operator is given the option of not starting JES2 (before anything has been written)

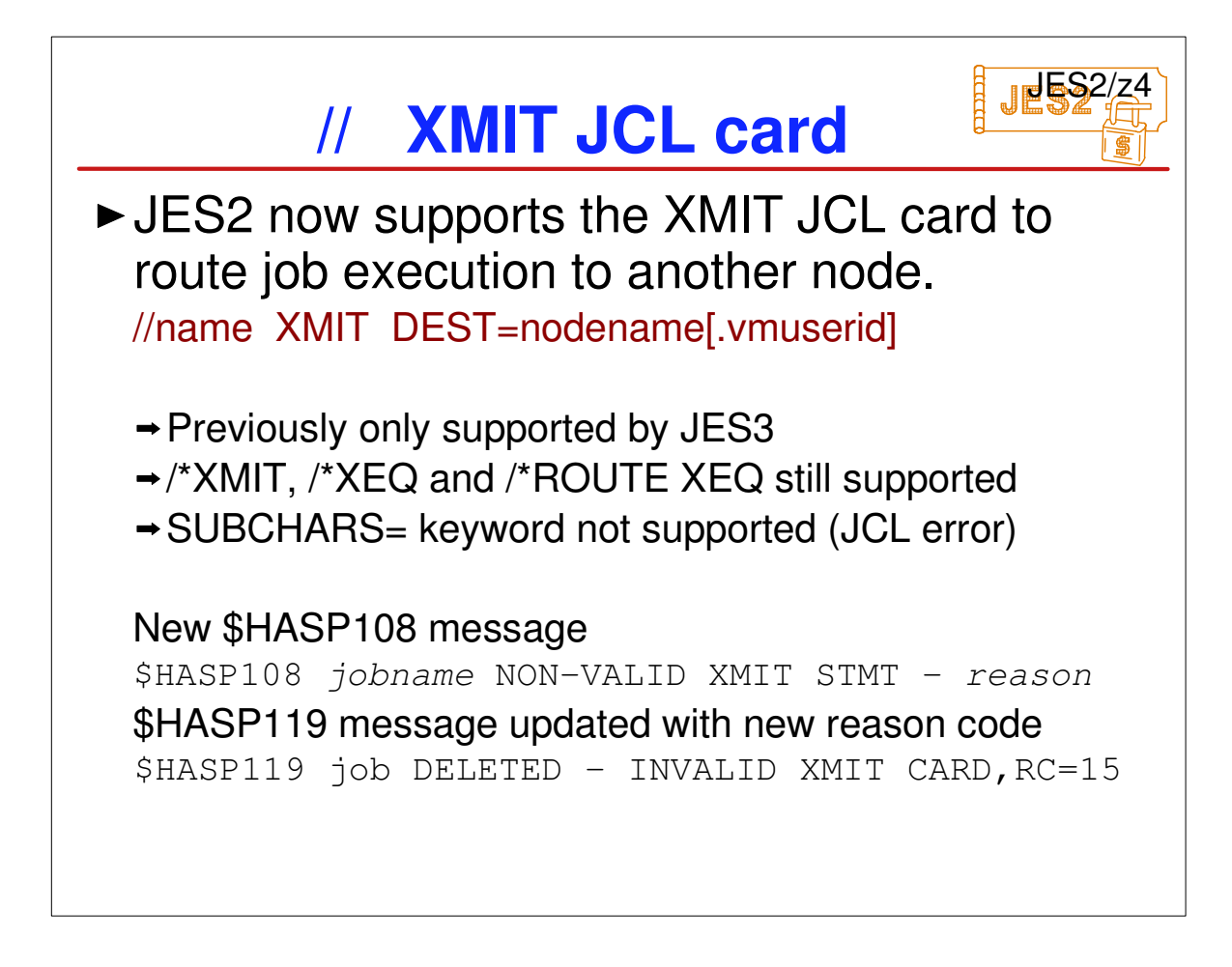

- JECL XMIT statement is made available in the JCL format mainly because JES2 shops are attempting to reduce their use of /\* JECL cards.
- There is currently no way to route job execution to another node without using JECL. Additionally, Shops with both JES2 and JES3 are confronted with another JCL incompatibility and must maintain two sets of JCL, or manually change JCL depending on where the input processing for the job is done.
- The different error descriptions for the message \$HASP108 are
- ► DEST KEYWORD ERROR, RC=1
- ► NO OPERAND SUPPLIED, RC=2
- ► DEST= VALUE IN ERROR, RC=3
- ► DELIMITER ERROR, RC=4
- ► NON-VALID CONTINUATION, RC=5
- ► UNEXPECTED KEYWORD DETECTED, RC=6
- ► DEST KEYWORD MISSING, RC=7
- ► DUPLICATE DEST KEYWORD, RC=8
- ► DUPLICATE DLM KEYWORD, RC=9

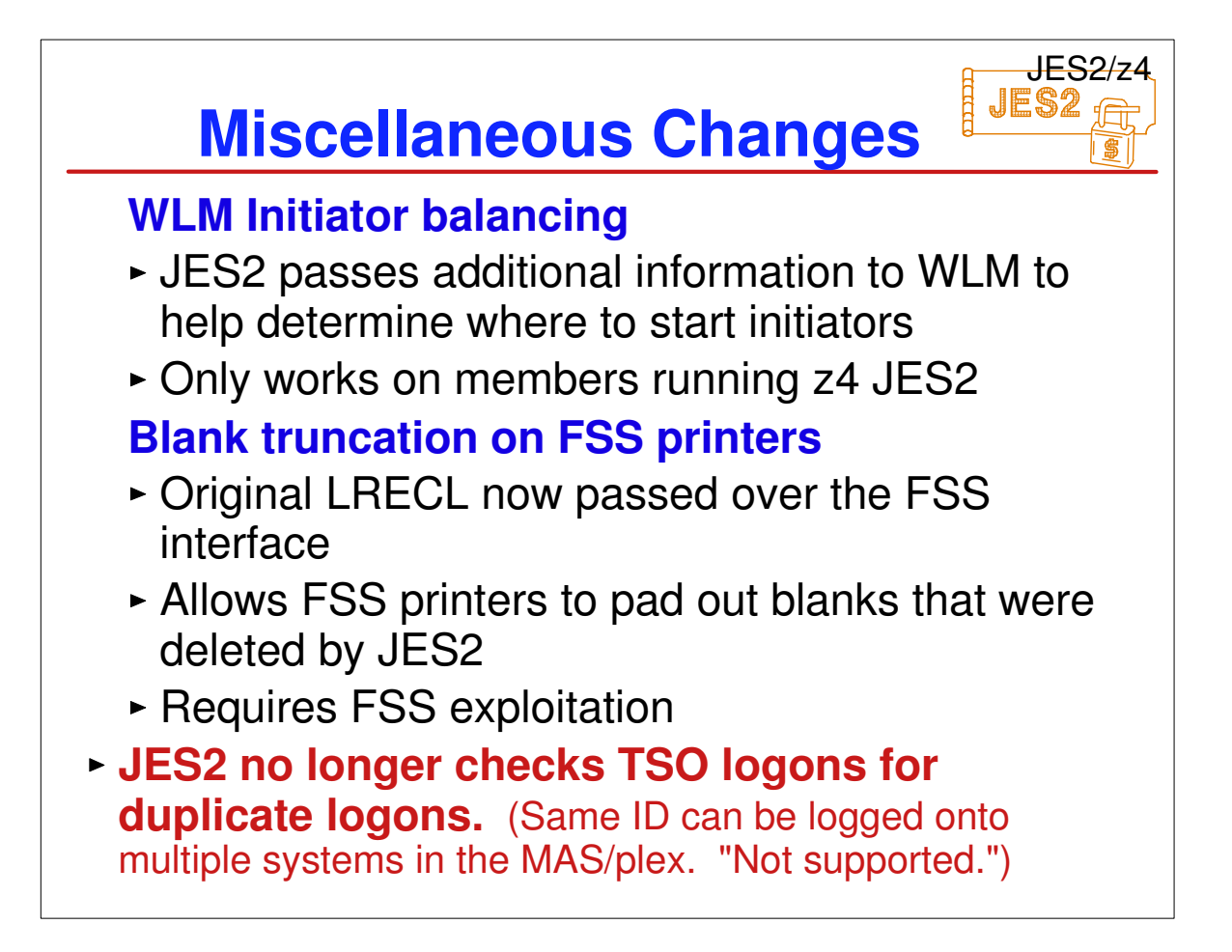

- WLM needed additional information to better determine where to start/stop initiators. This information is provided by the z4 level of JES2. For more details on how this works, refer to the WLM presentations and documentation.
- A problem has long existed with page mode (binary) data steams that are printed on FSS printer. If the installation selected blank truncation for the SYSOUT class, x'40' at the end of each record are removed so save space on SPOOL. The problem is that for binary data, the x'40' may not represent a blank. For external writers and SAPI devices, JES2 adds the blanks back in before passing the records across the interface. However, since FSS reads are locate mode, there is no way to insert the blanks back into the record. Also, the original record length was never passed to the FSS. That is what was corrected. The original record length is now passed to the FSS printer. It is up to the FSS printer to add any truncated blanks back into the record when it is printed. An updated FSS application may be needed to take advantage of this support.

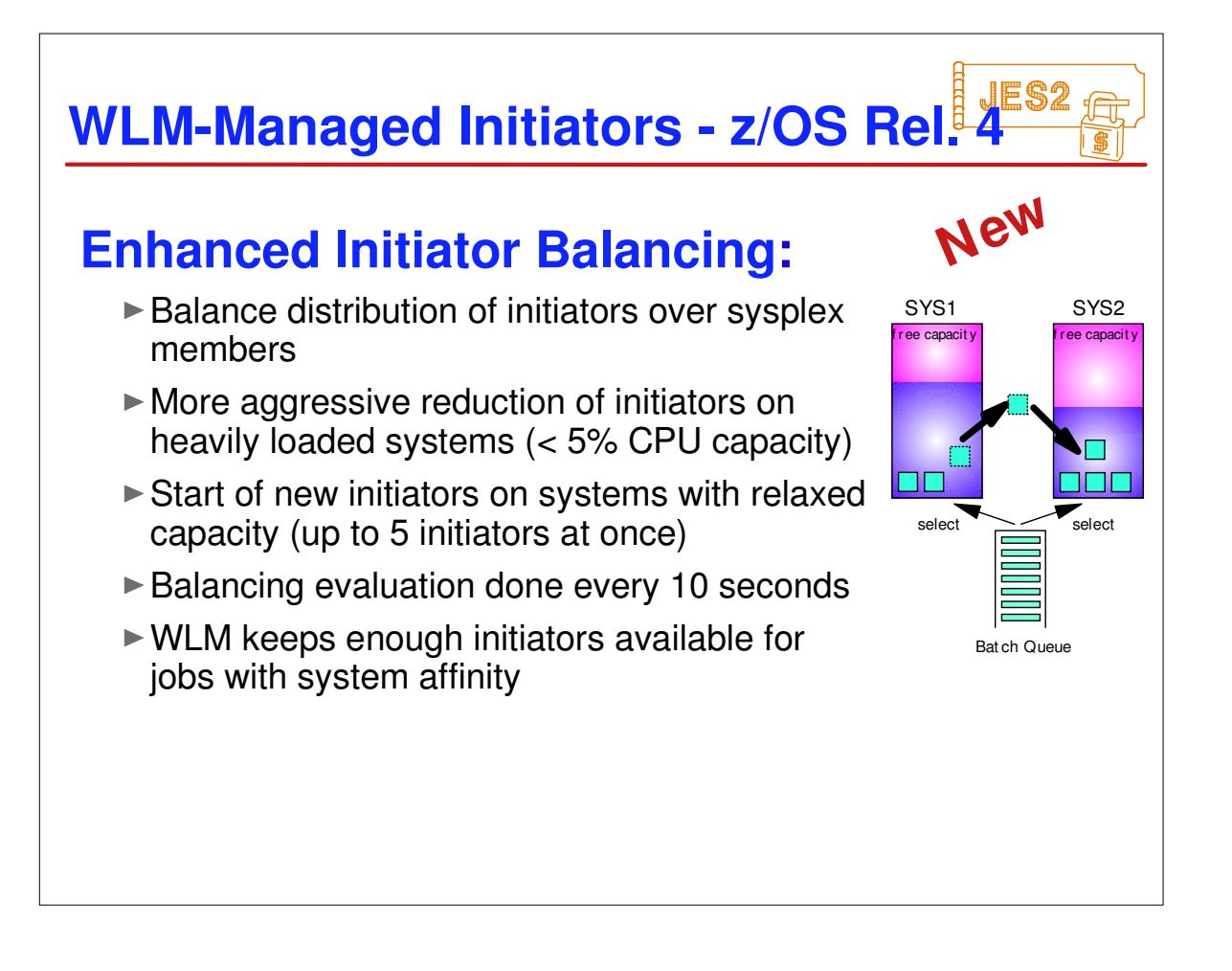

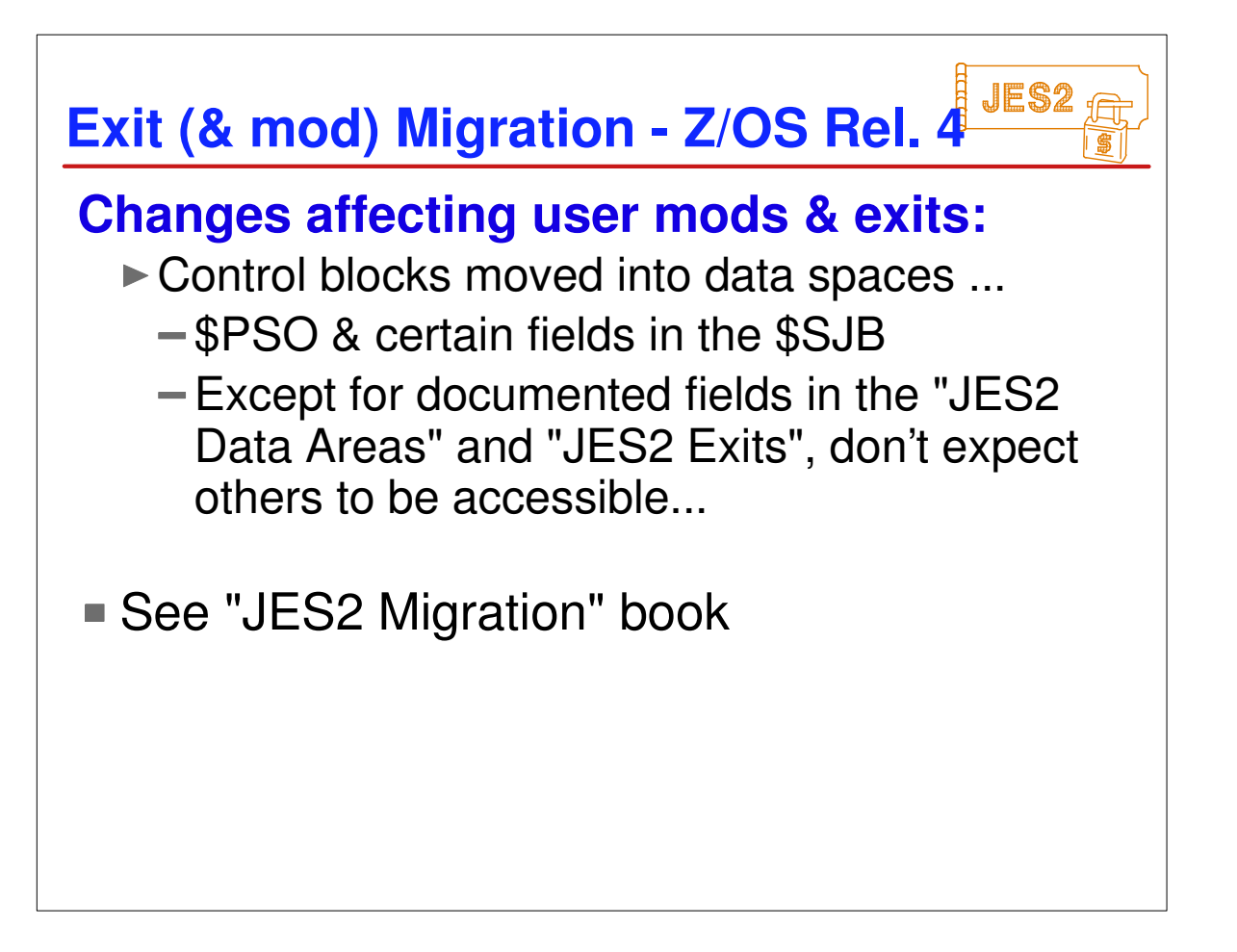

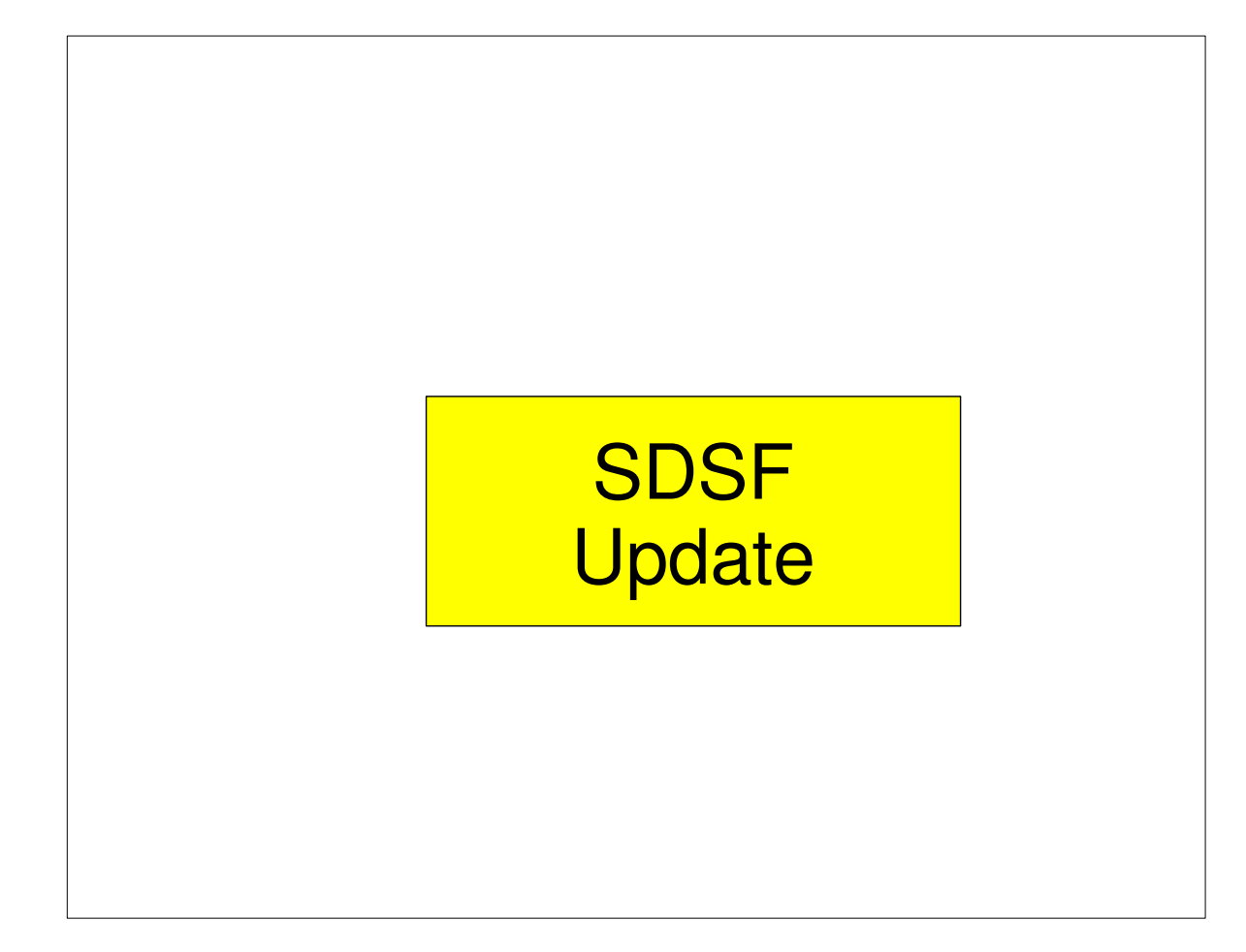

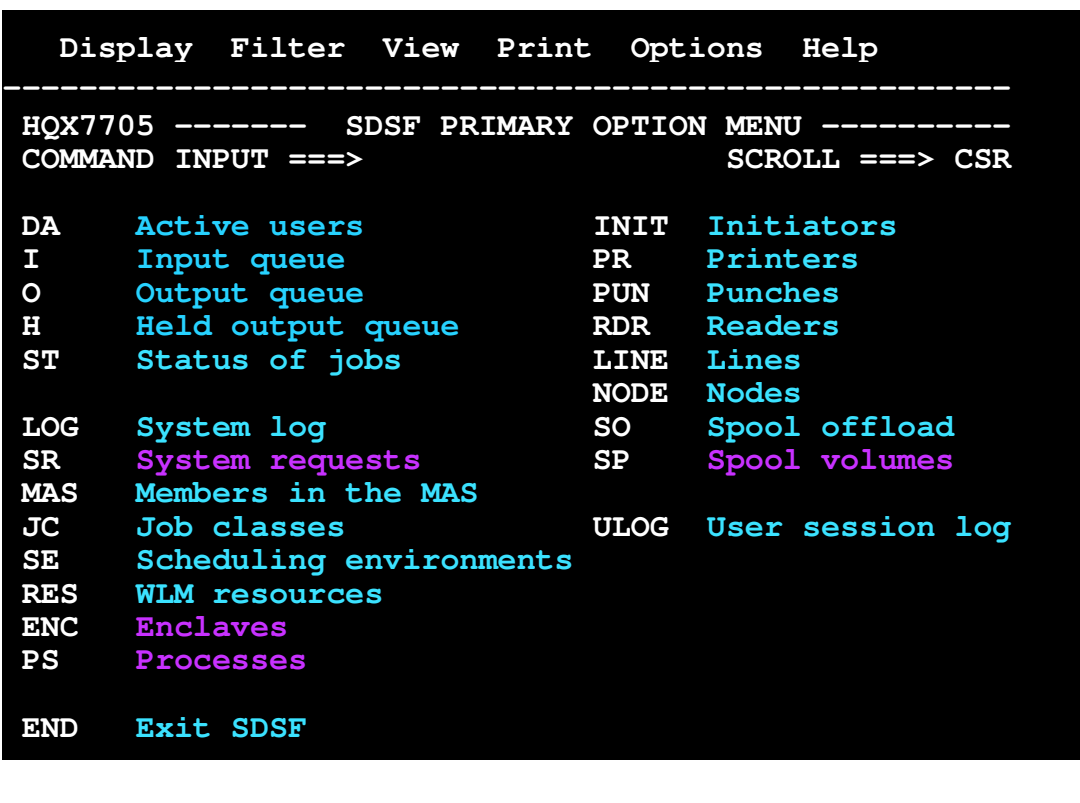

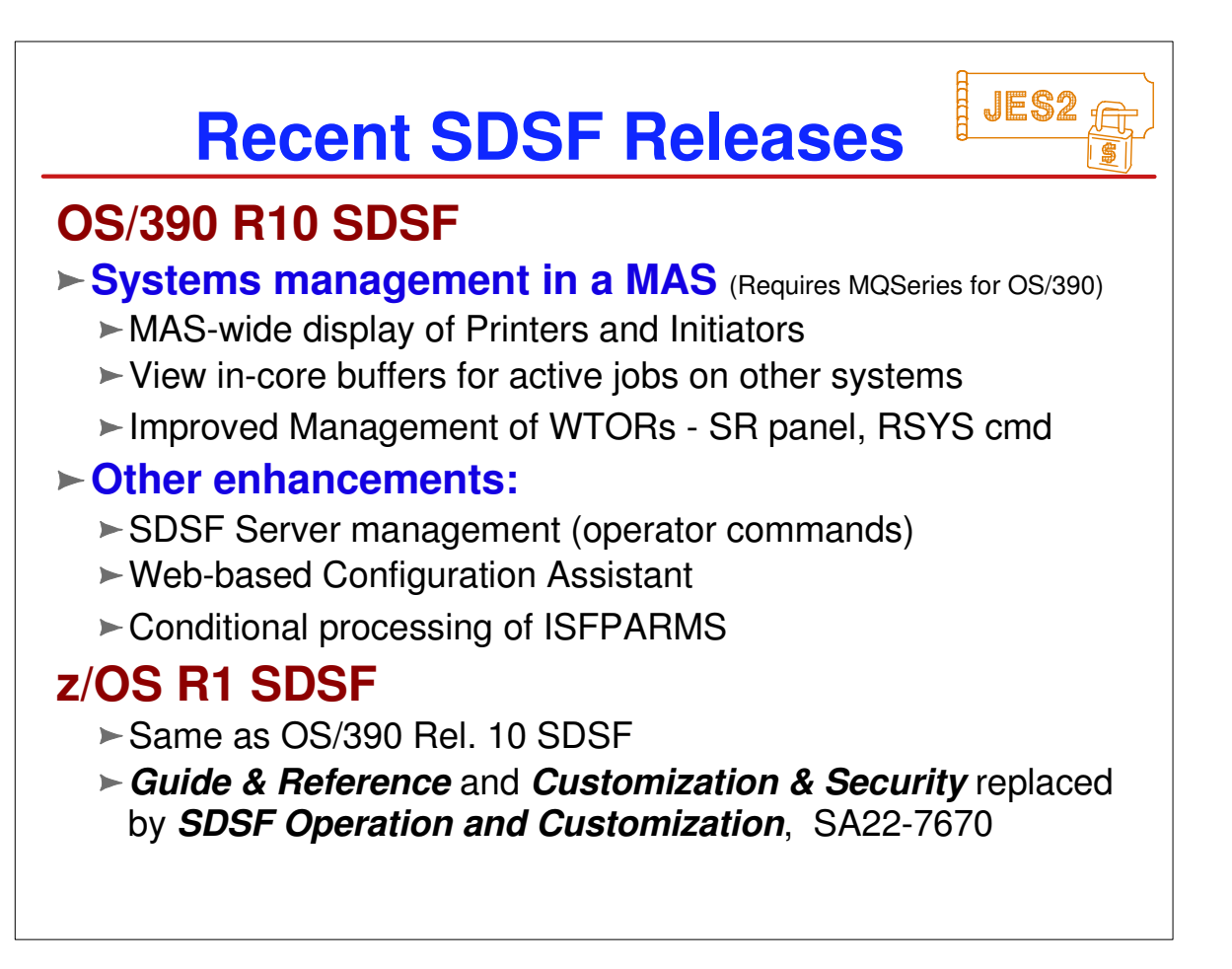

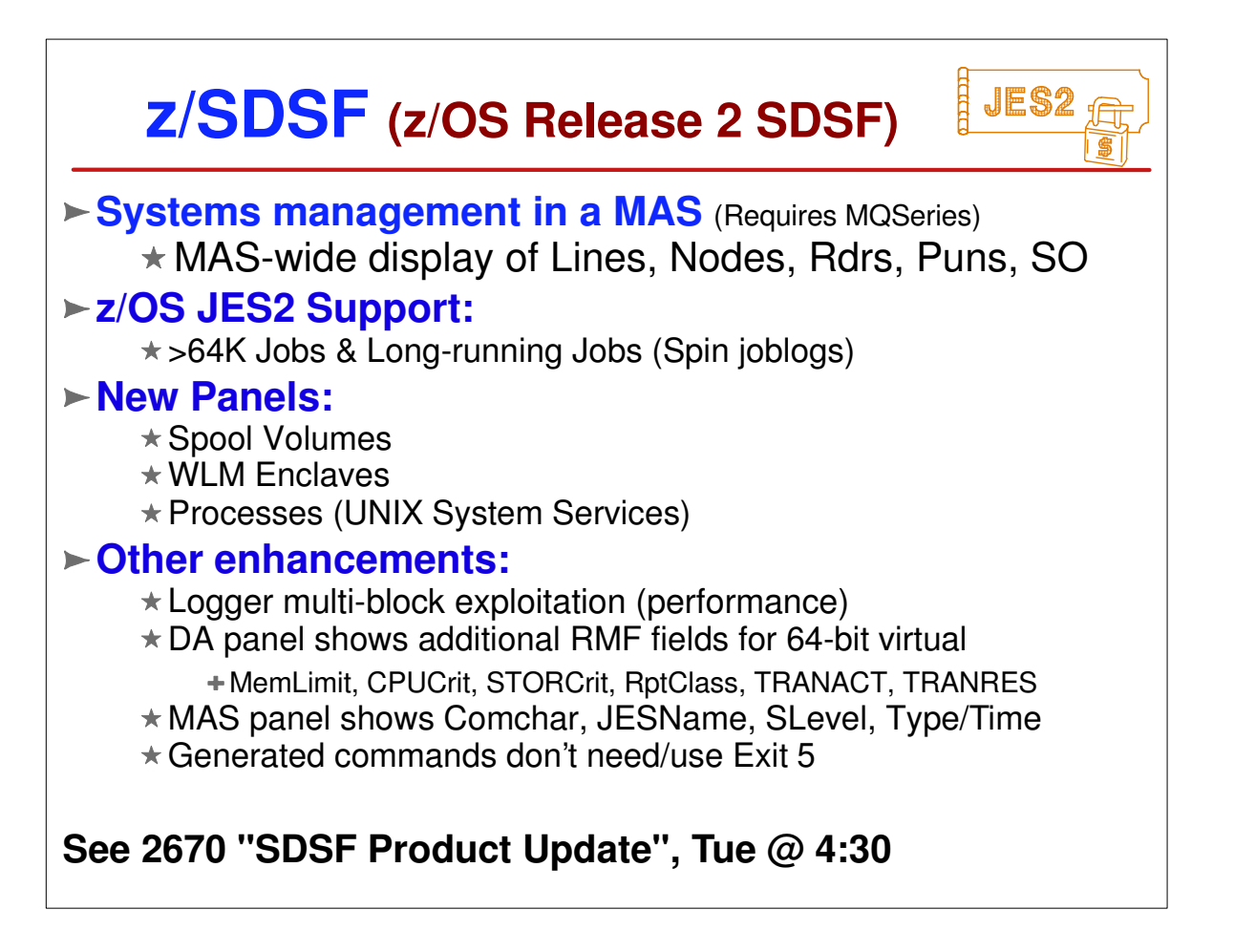

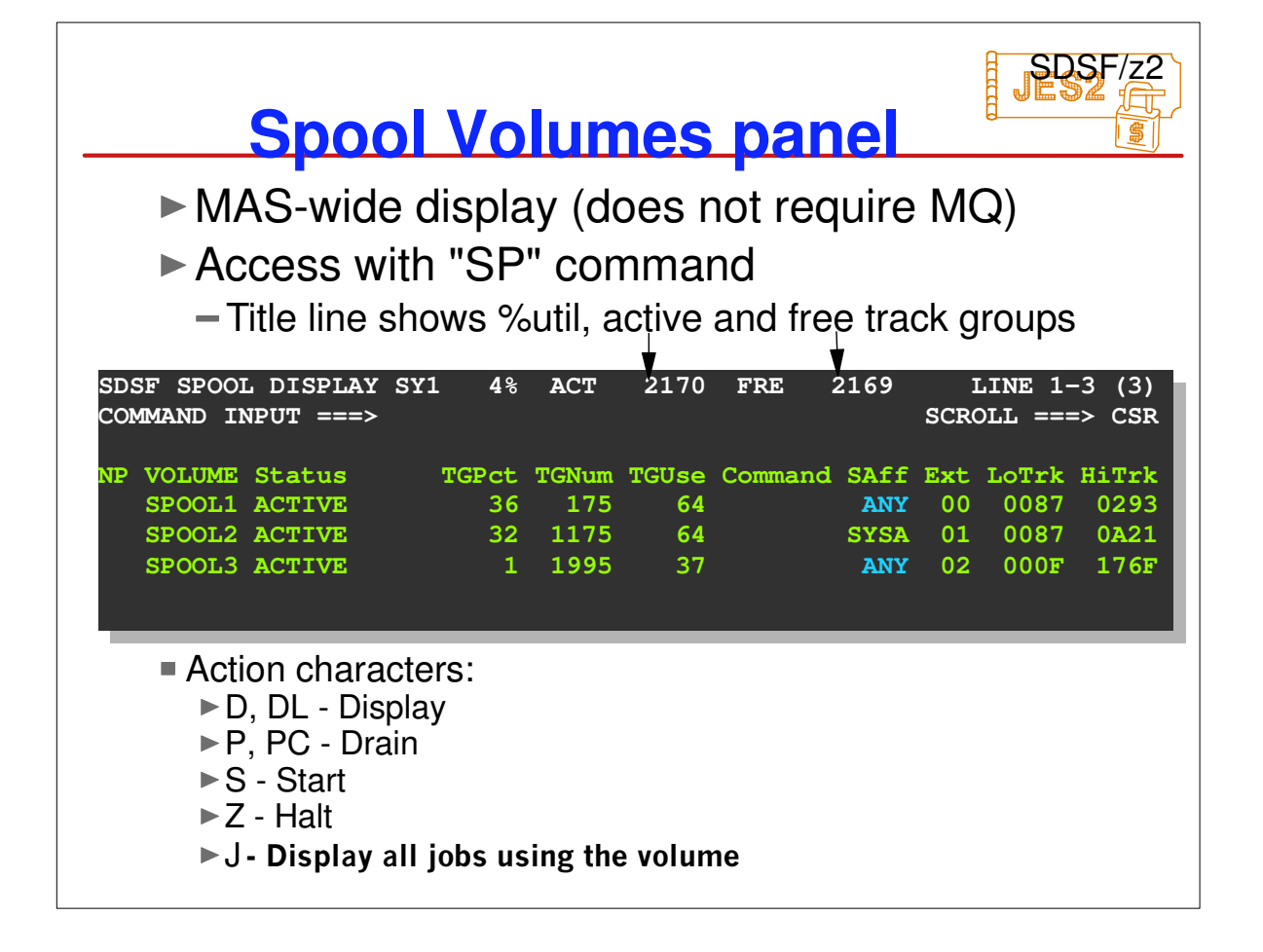

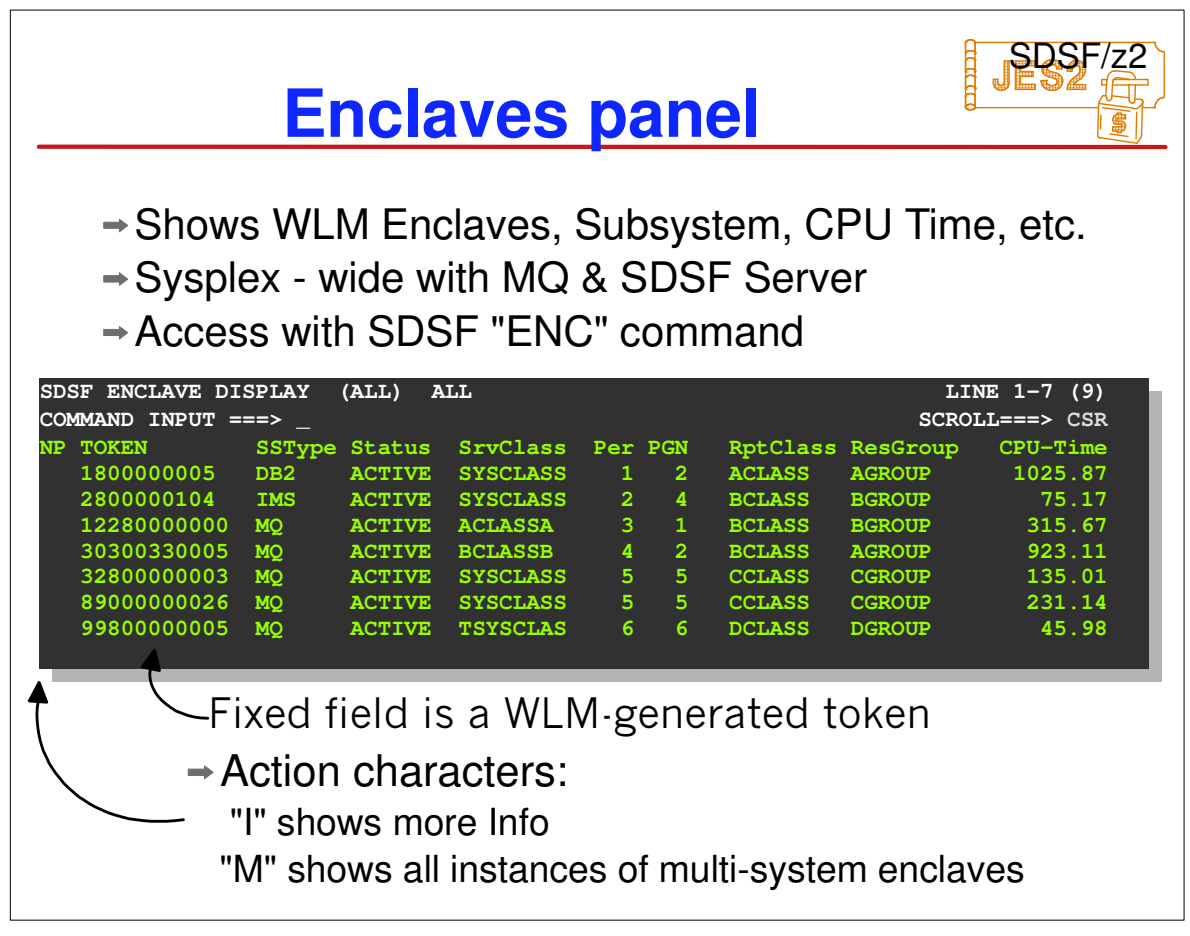

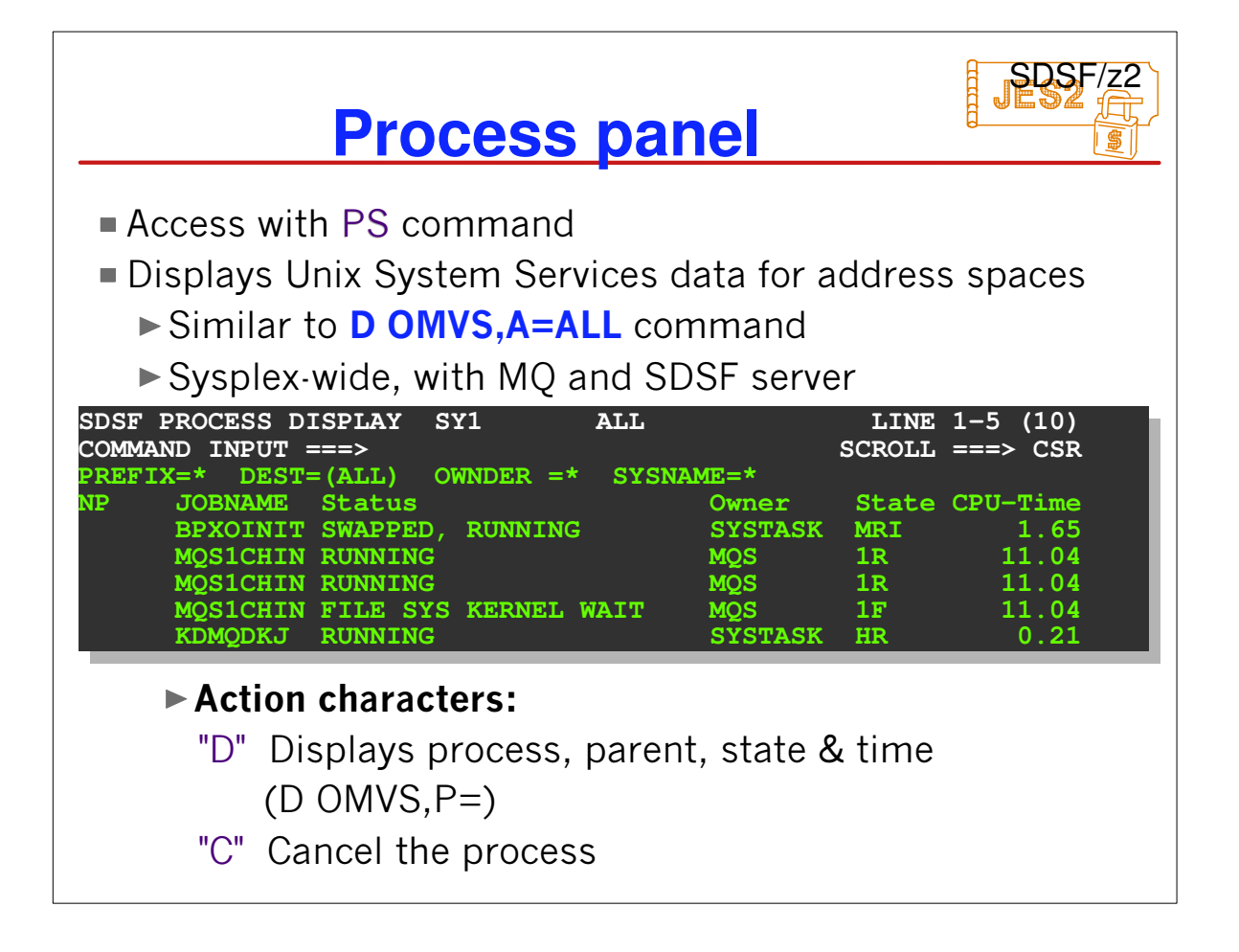

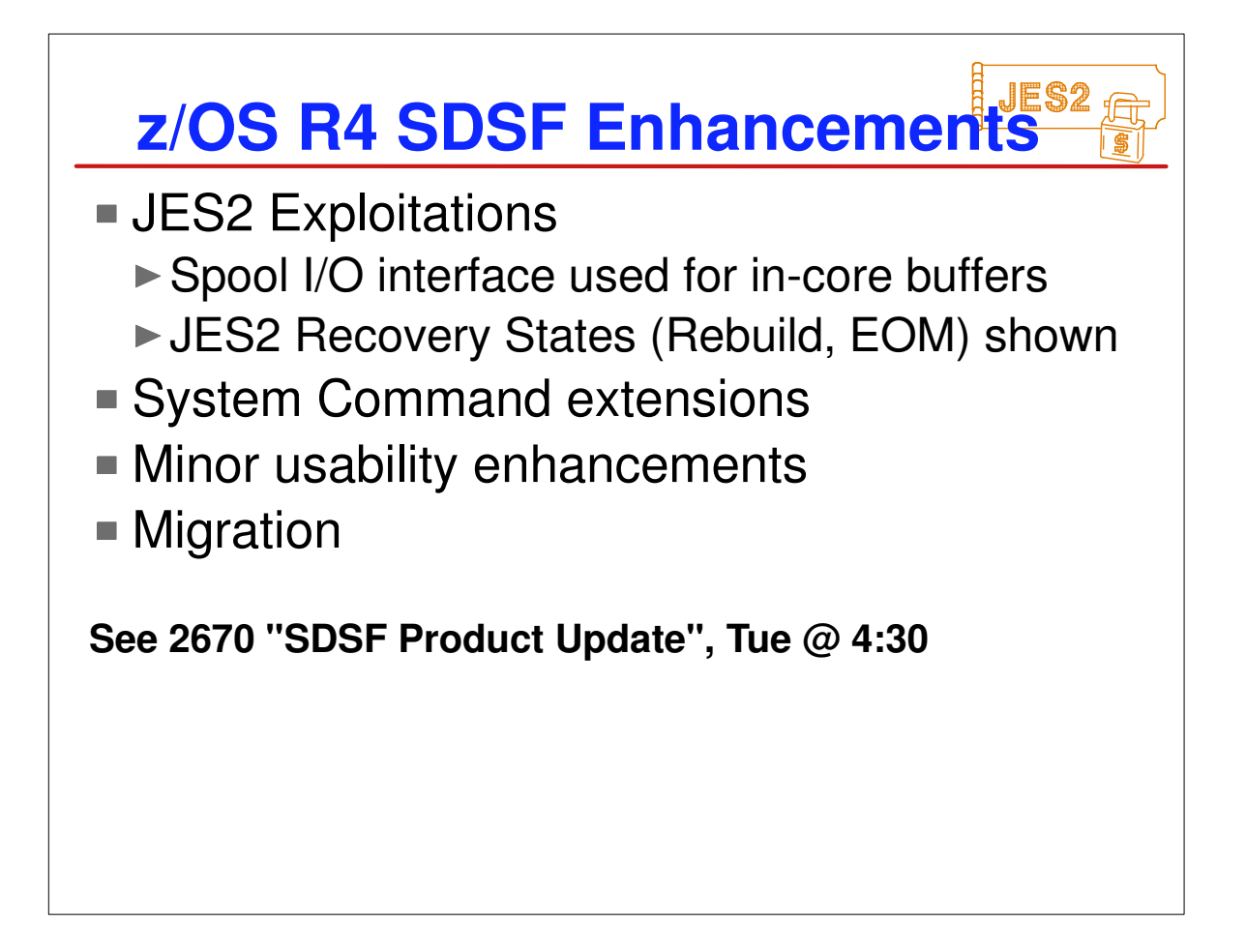

٦

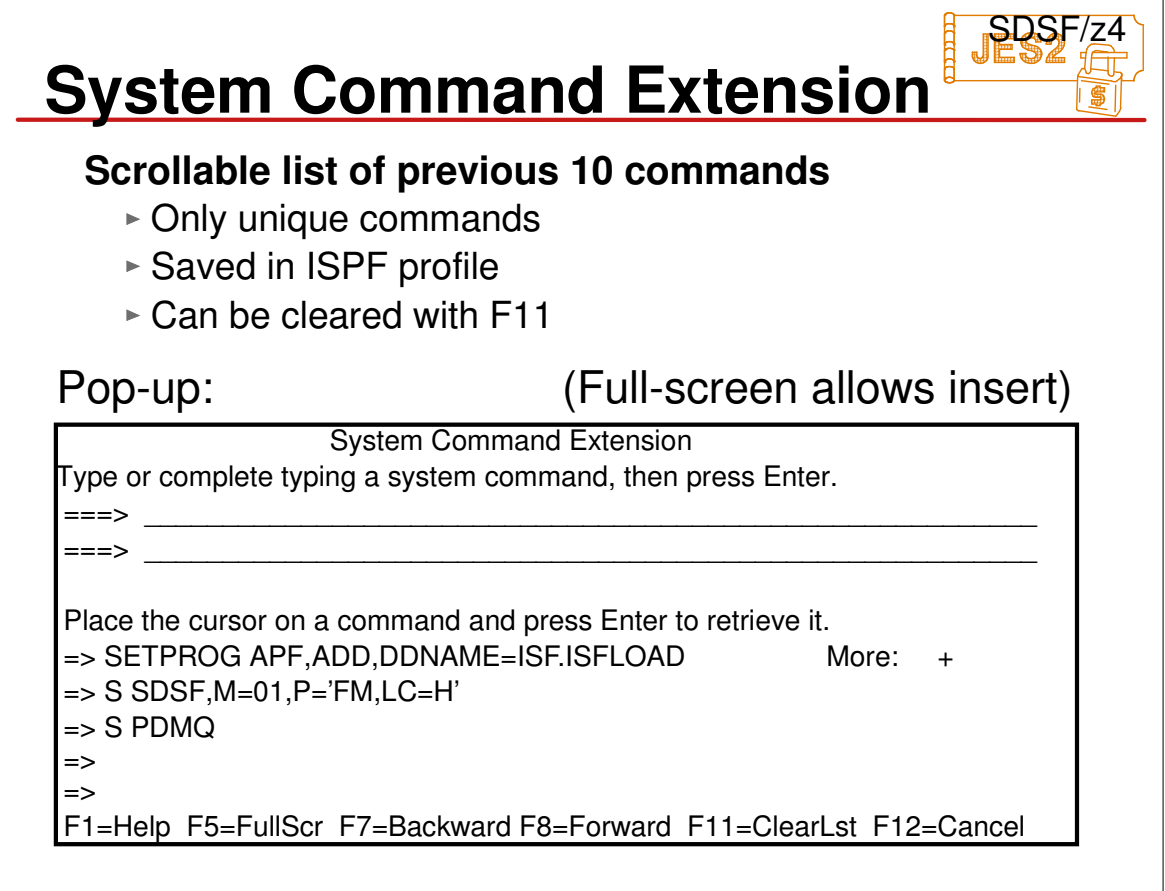

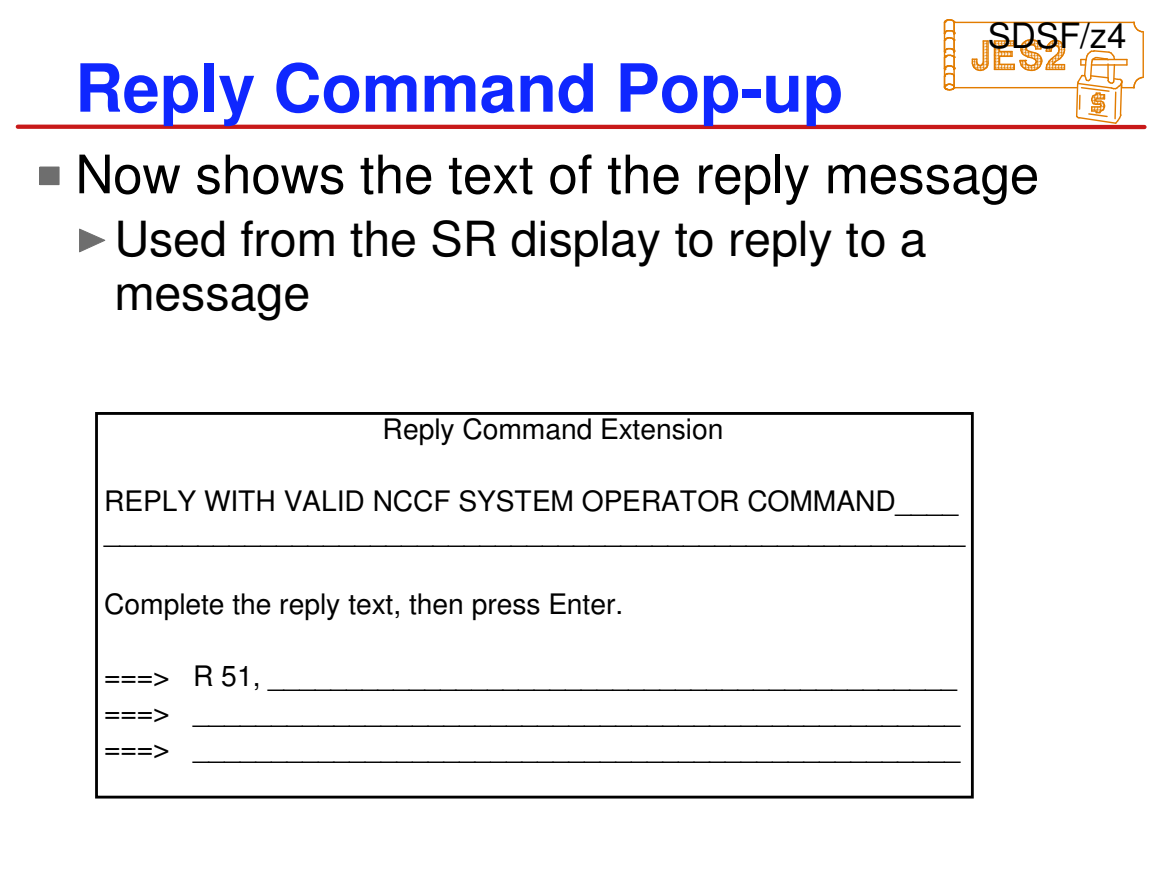

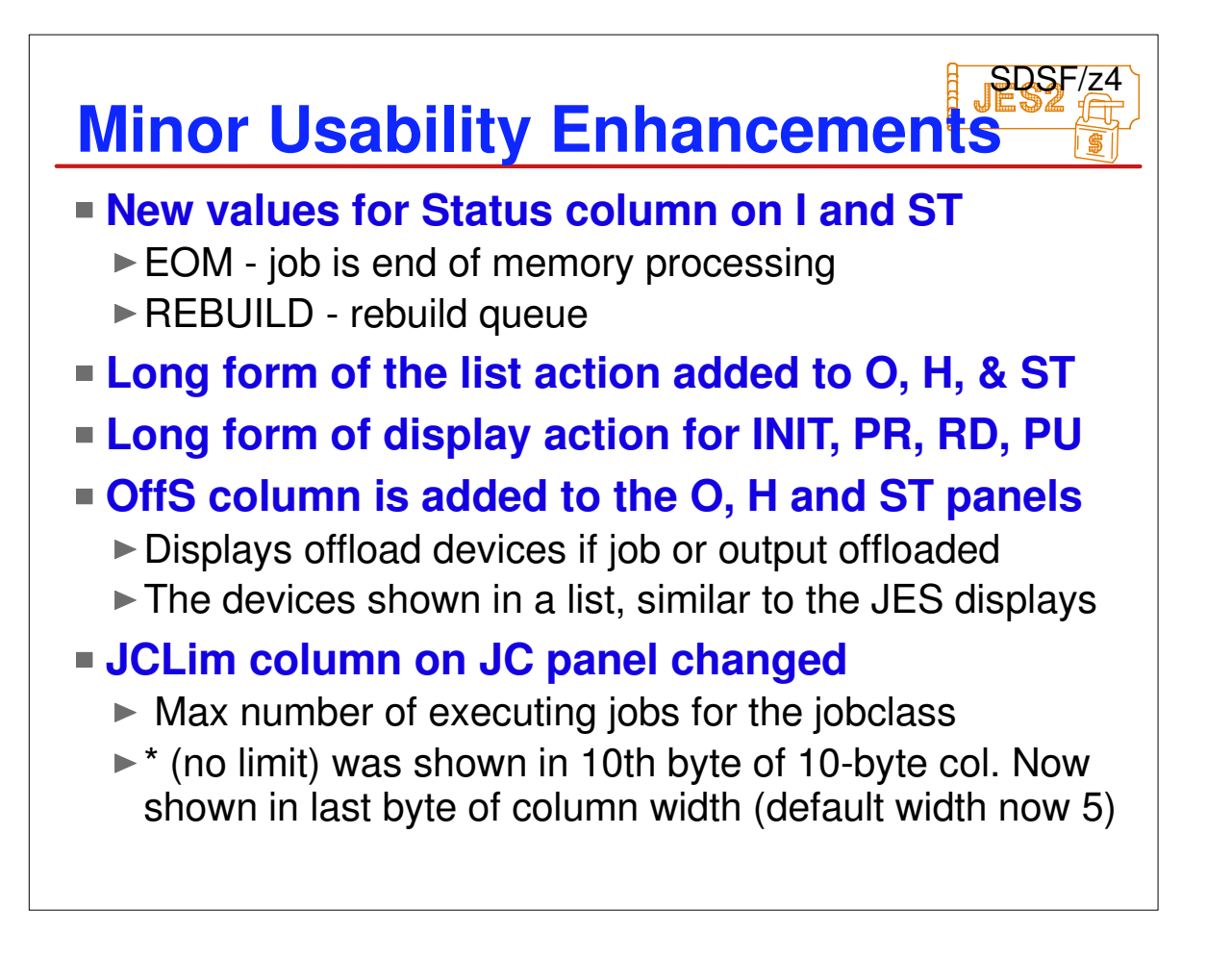

 $\overline{\phantom{a}}$ 

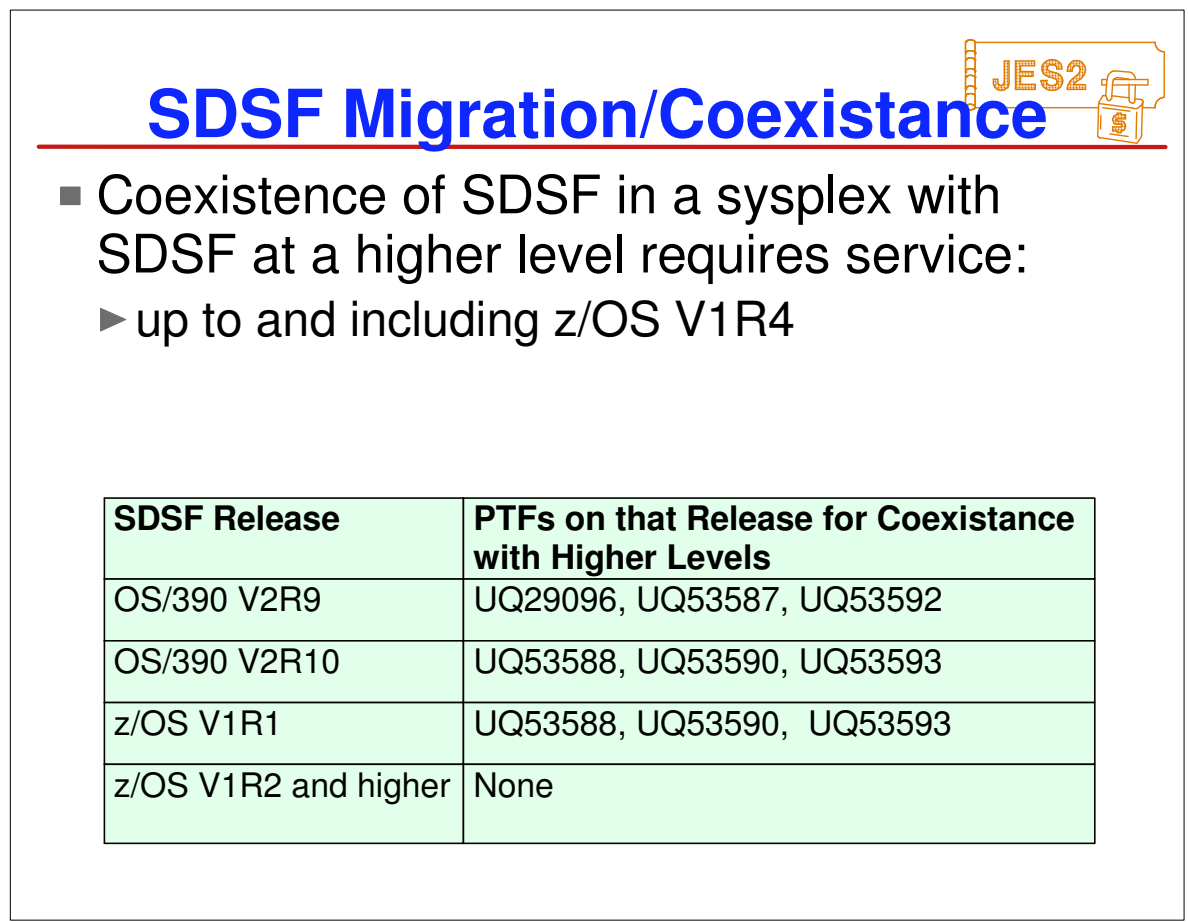

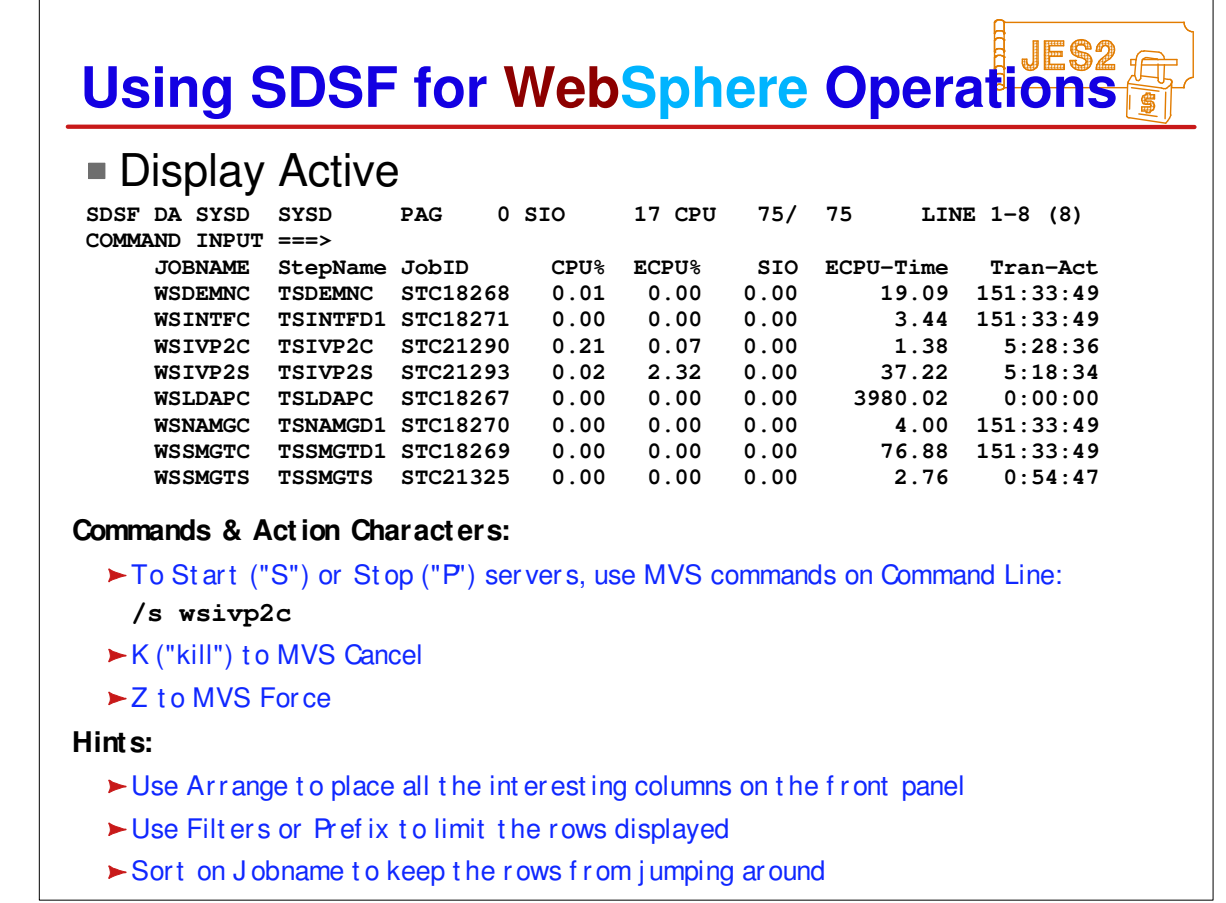

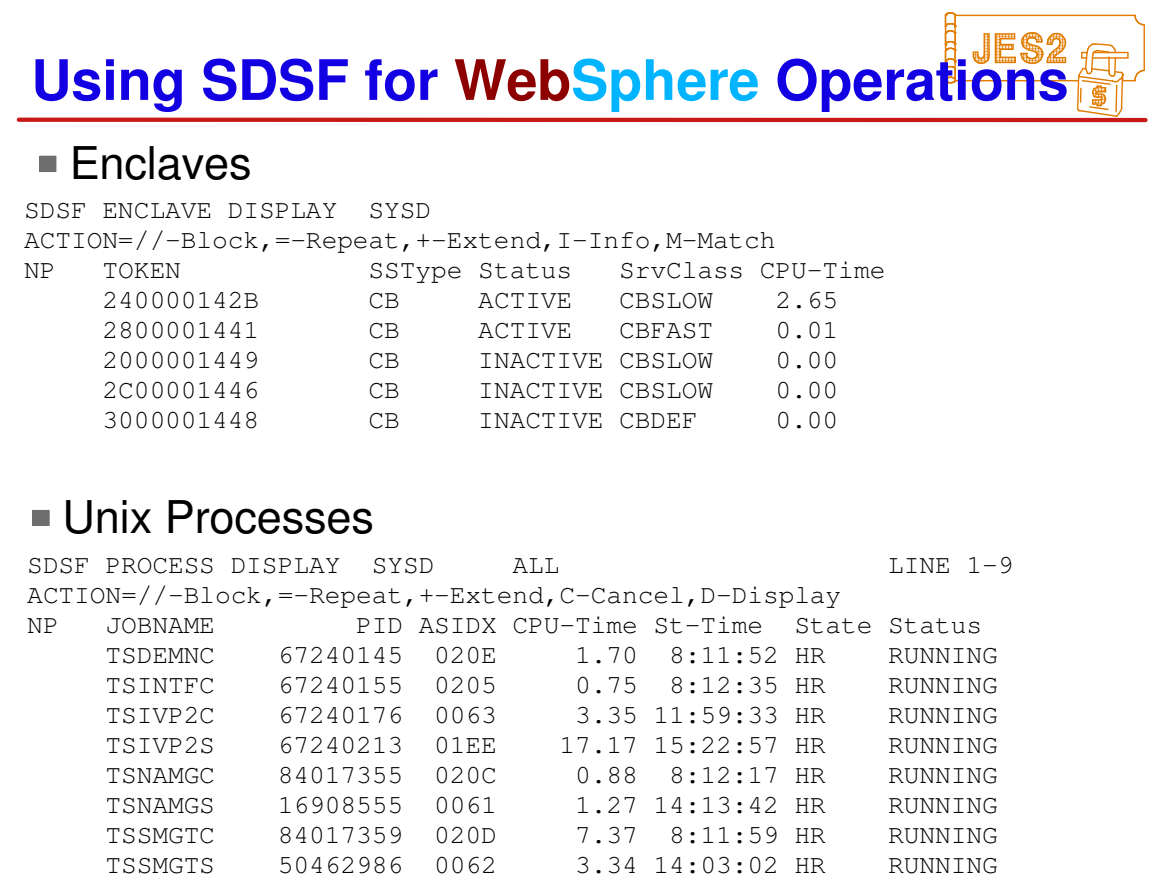

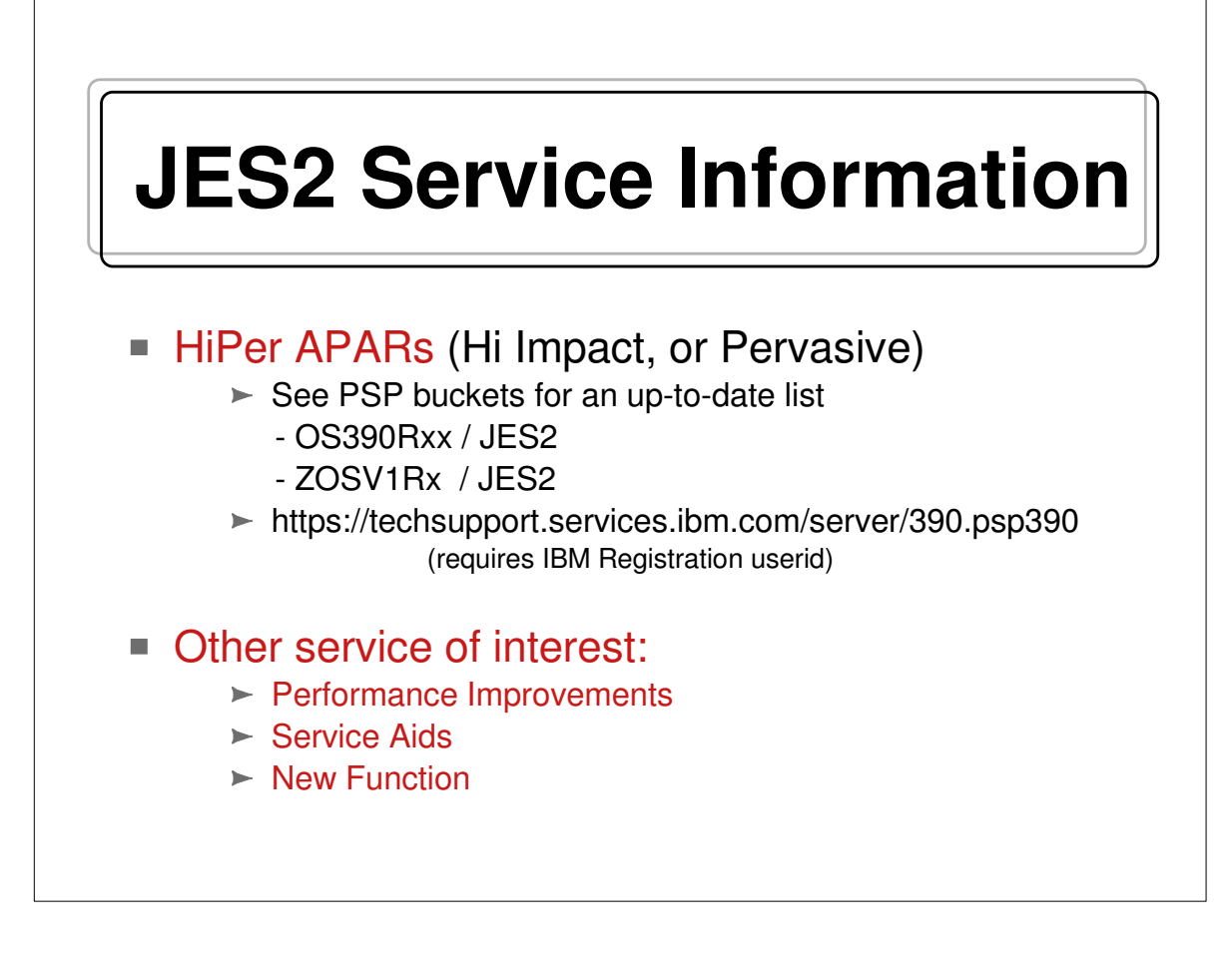

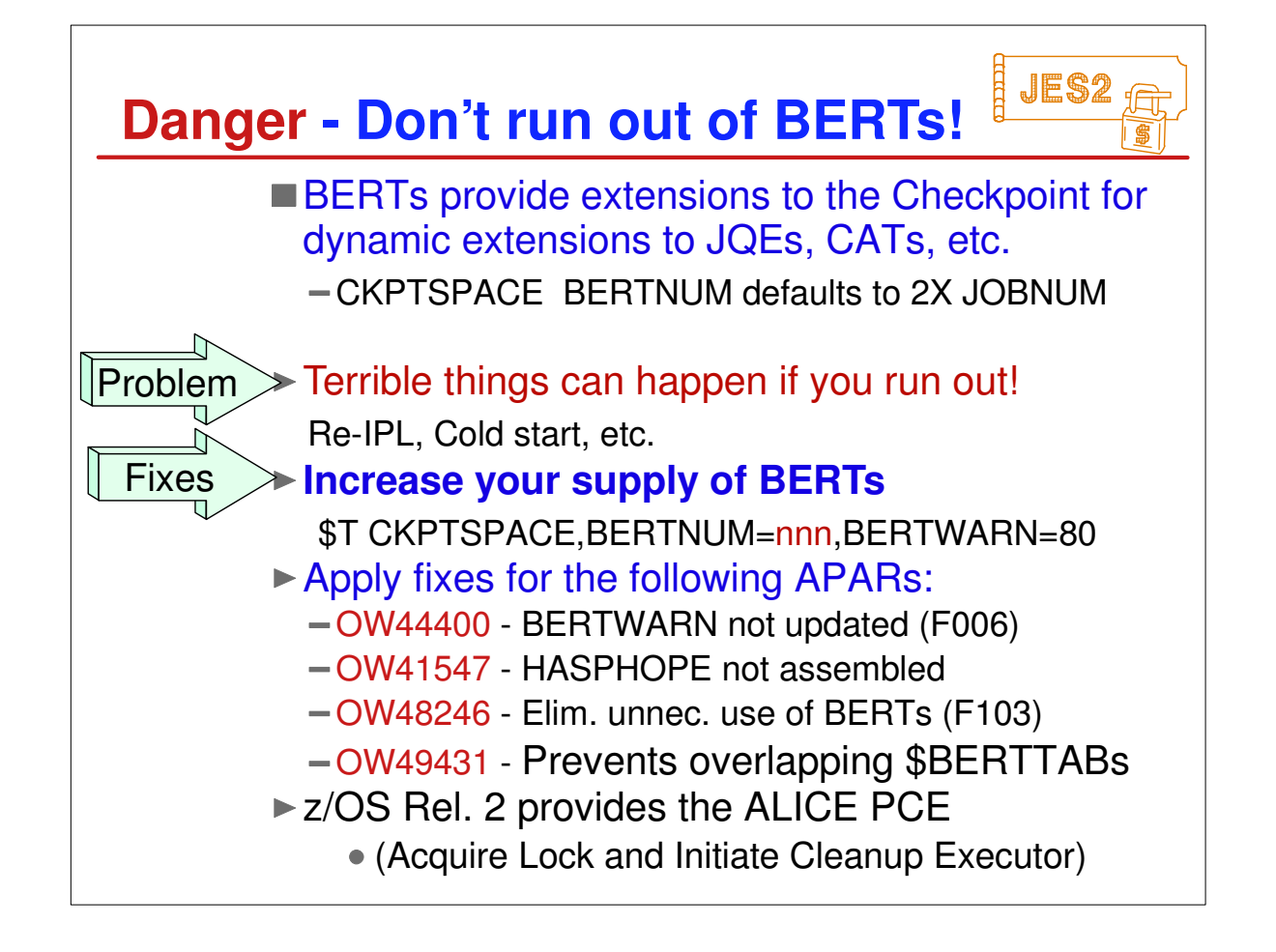

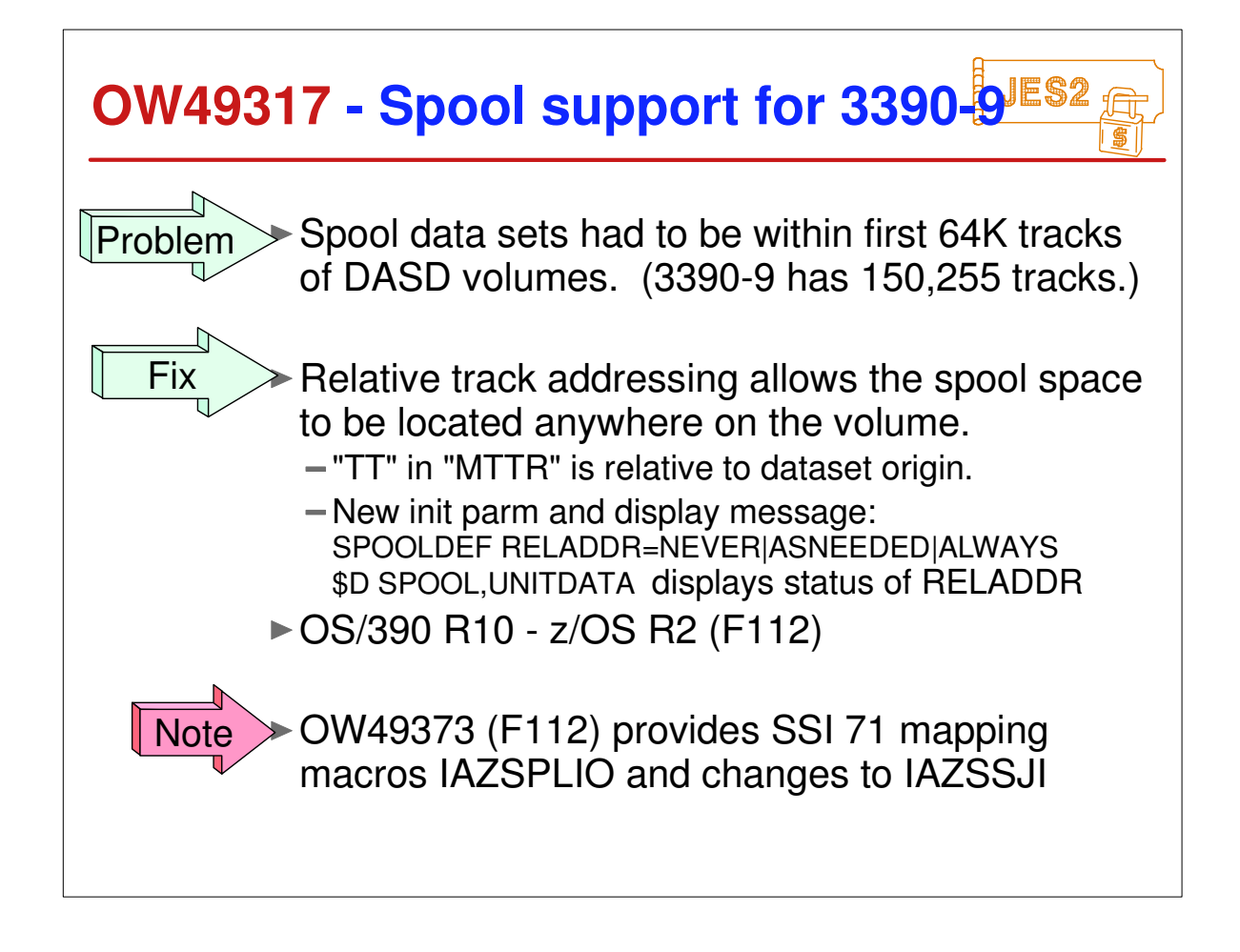

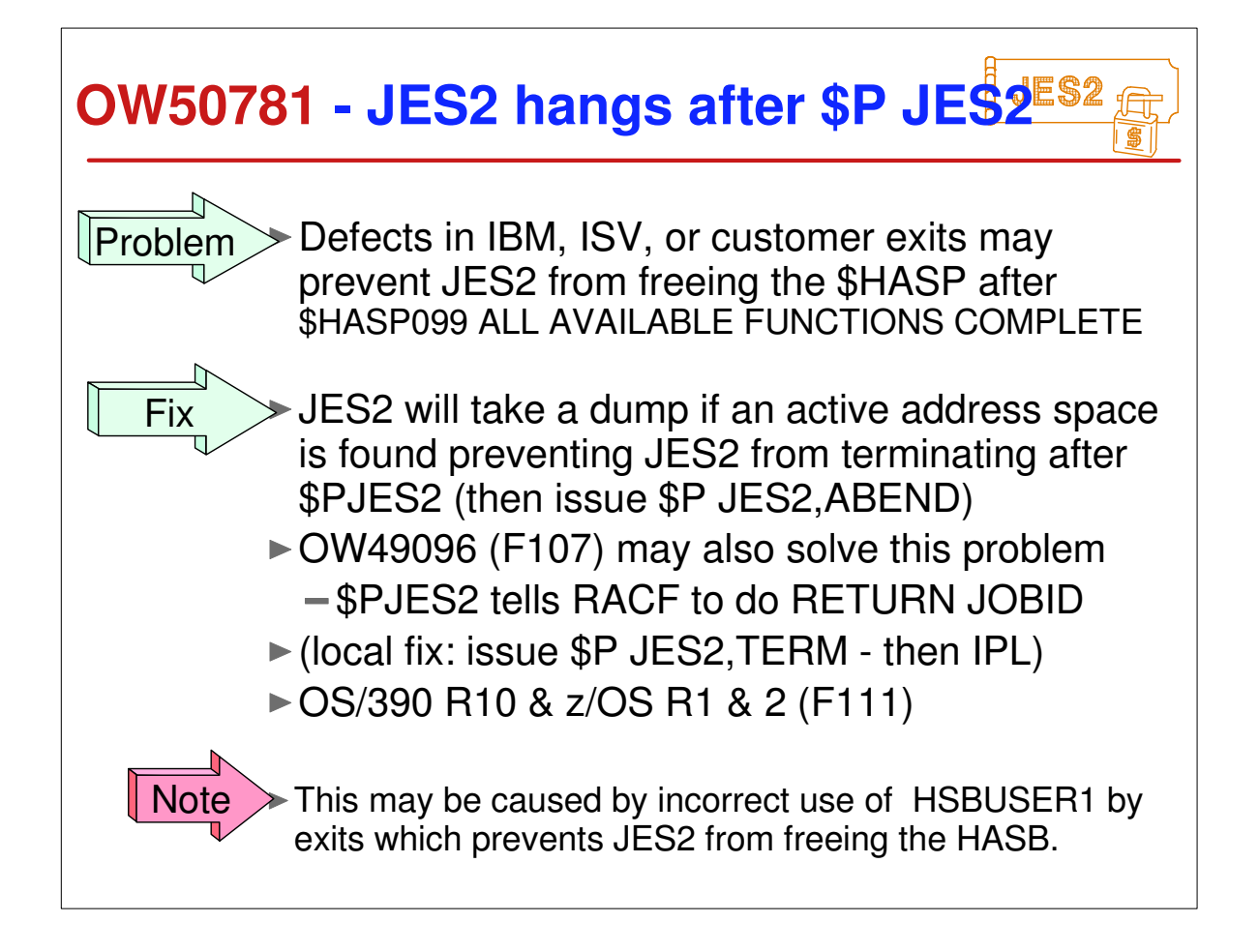

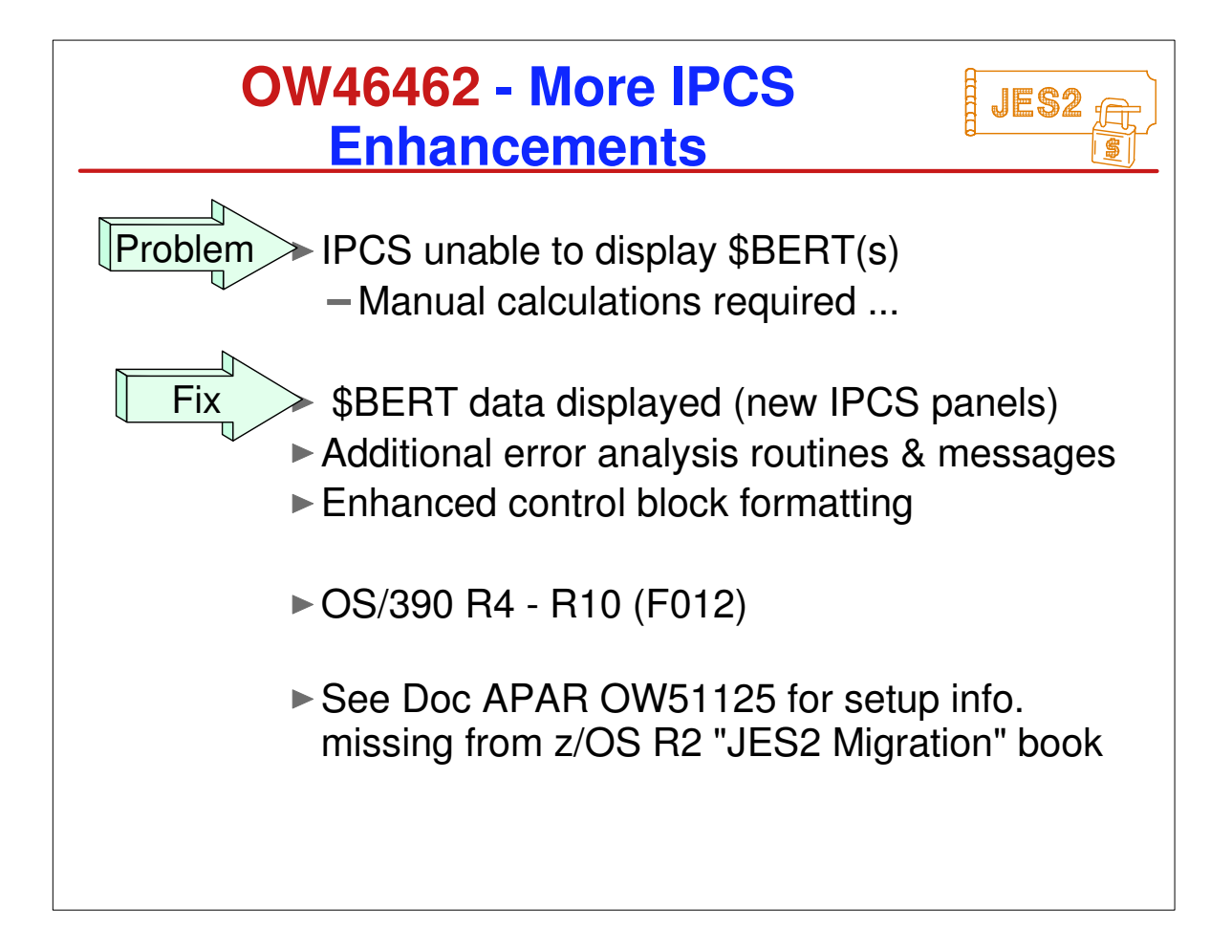

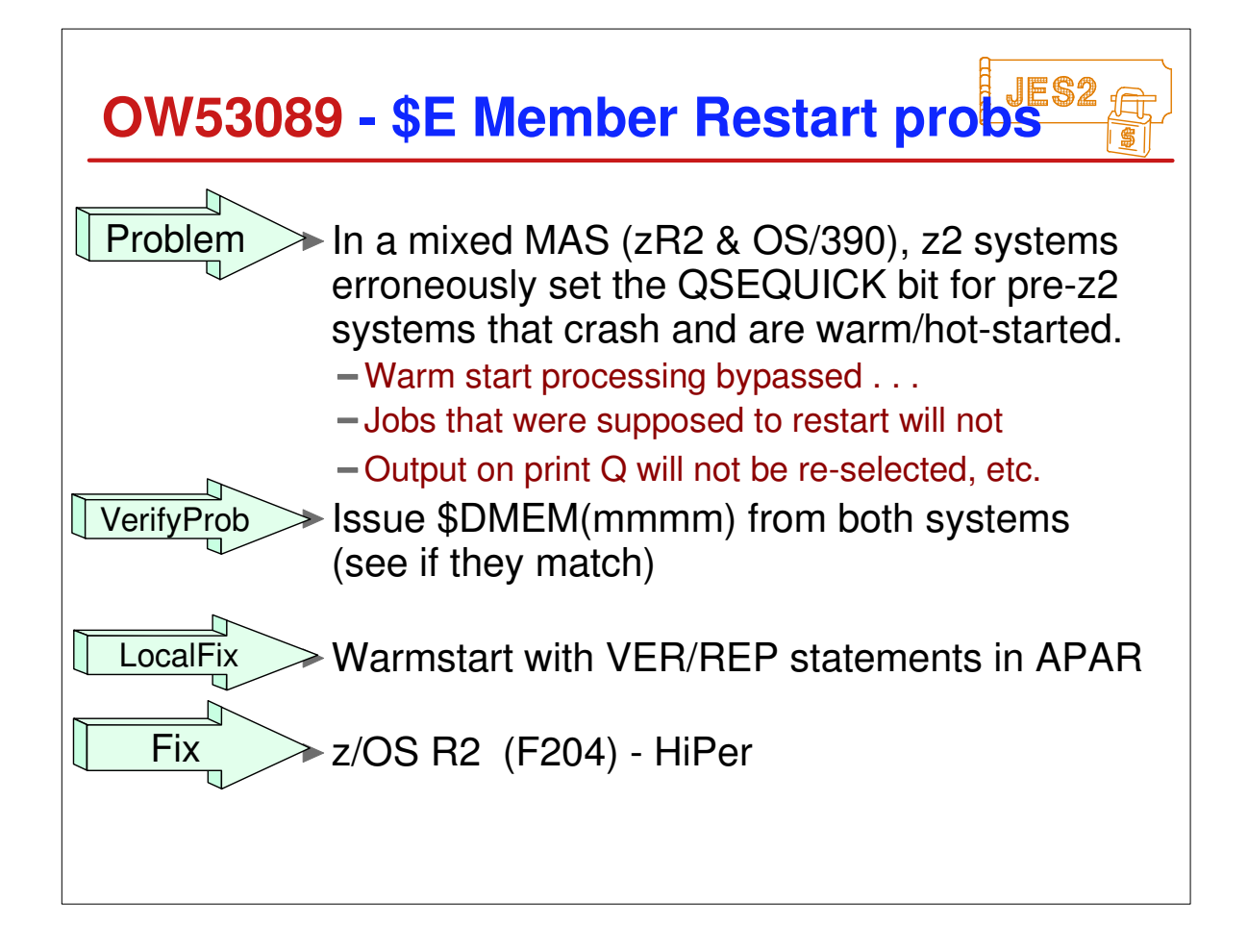

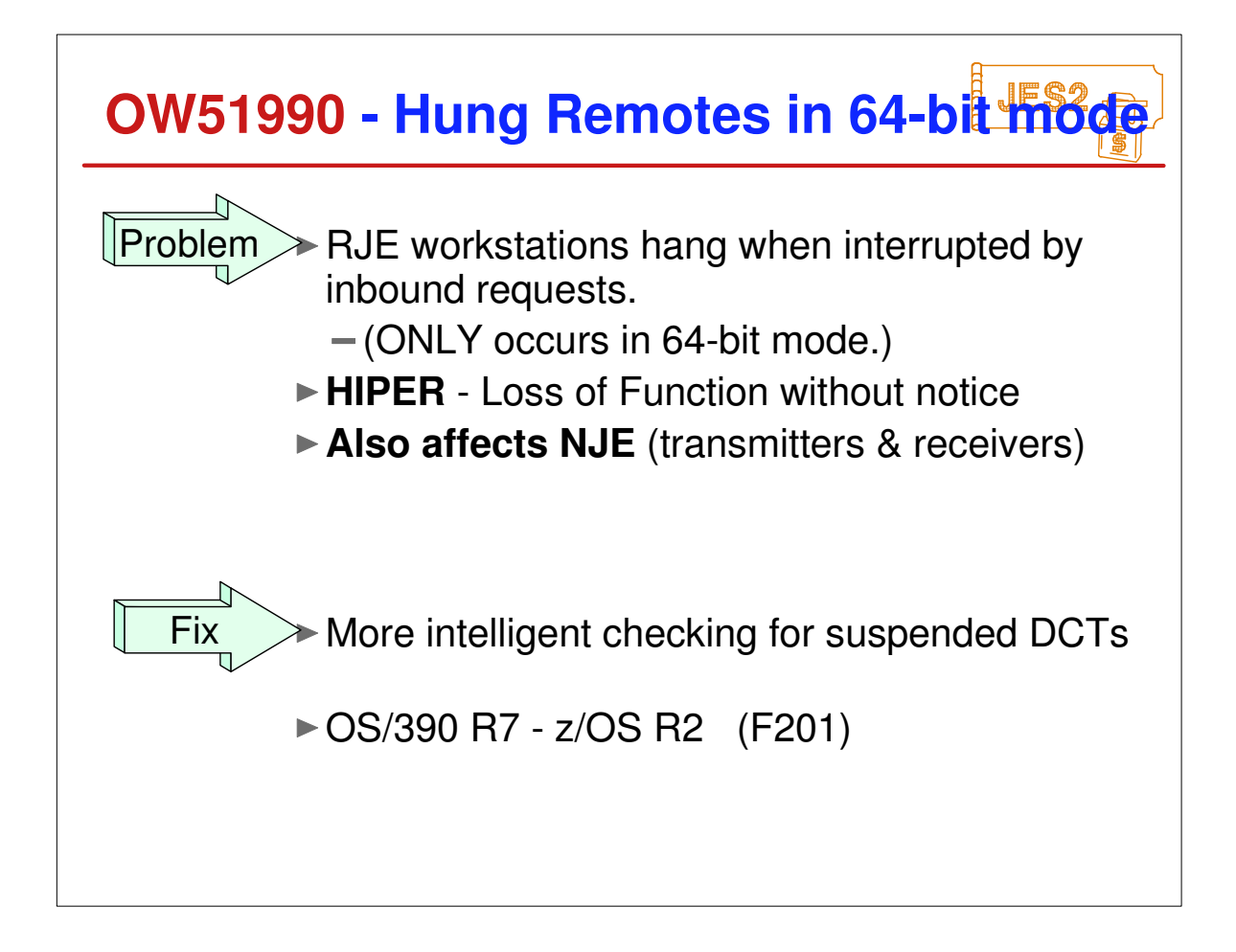

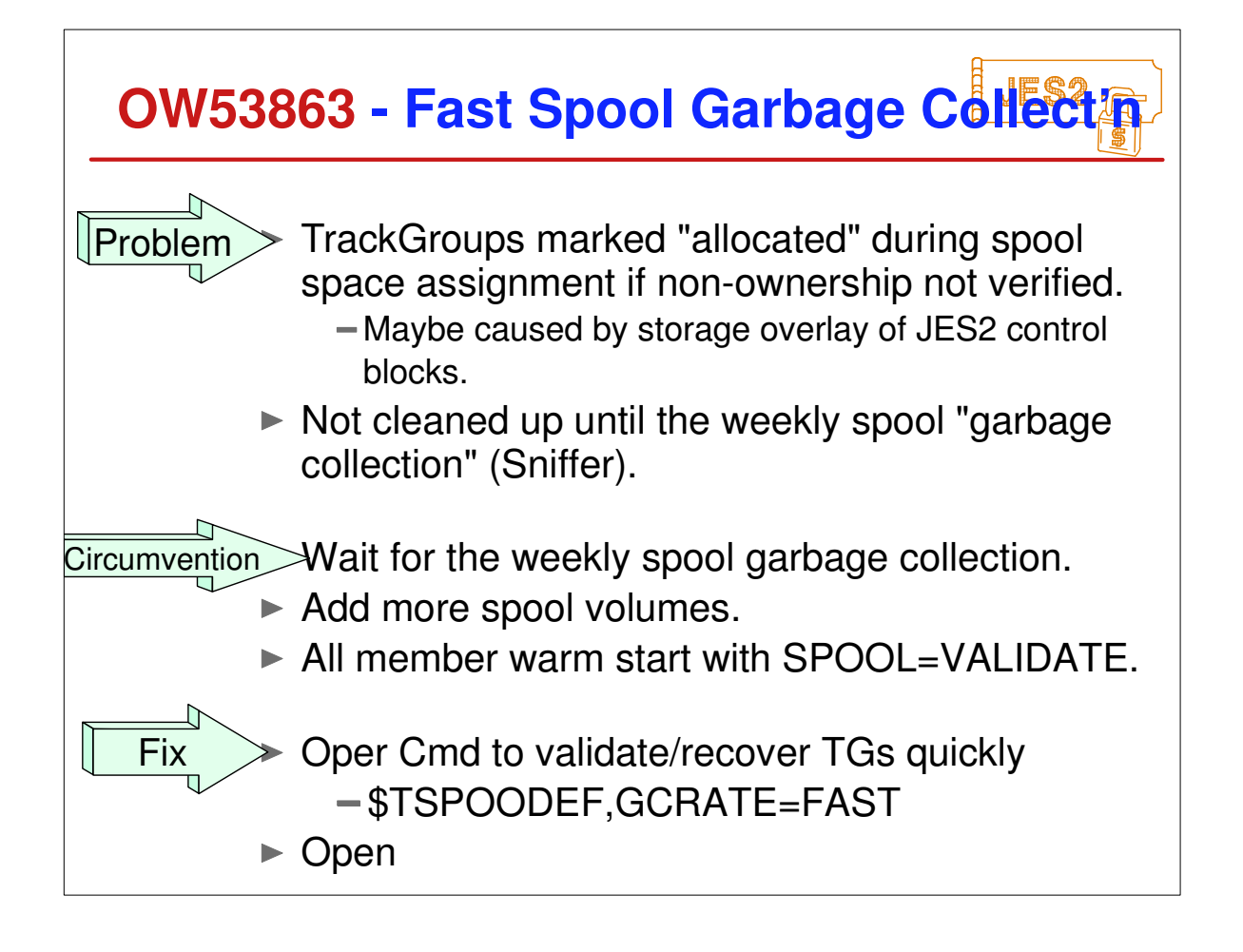

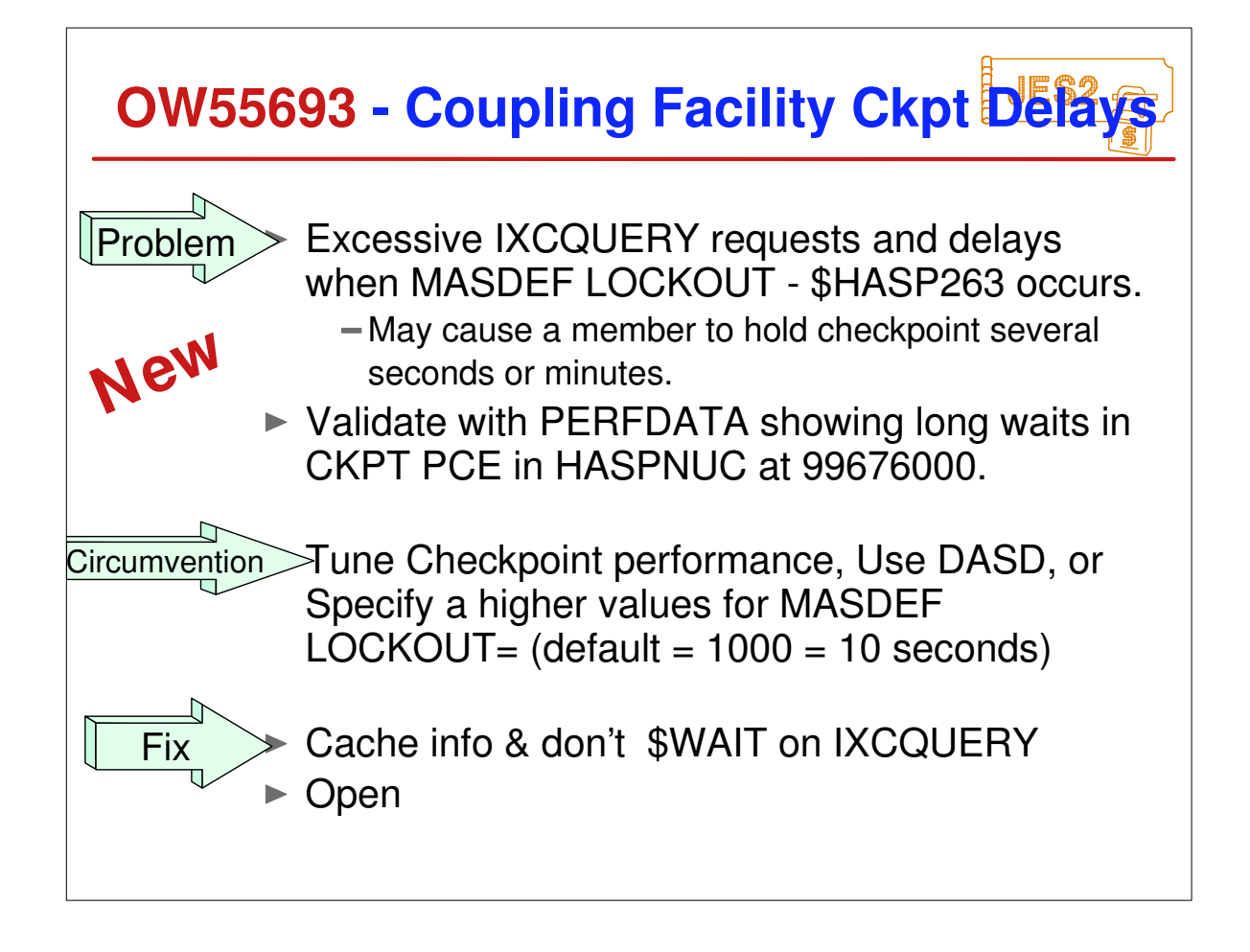

#### $\frac{1}{2}$  jes $\bm{2}$ **JES2 Performance APARs**

### Since PUT/RSU F101: (nothing recent)

OW48163 - High CPU w/ spool fills + Fence=Y + Badtrack (F101) OW46645 - Spin PCE looping moving jobs to Output Q. (F101) OW47238 - High CPU cancelling Job with lots of Output (F103) OW47328 - Delays in job selection waiting for BERT (F103) OW48347 - High CPU activity with Exit 49 + WLM inits (F105) OW48575 - High Ckpt activity with JobList cmds + filter (F105) OW48755 - Ckpt lock held after \$ECKPTLOCK (F105) OW49165 - JES2 passes bad info to WLM for batch inits\* (F105) OW50107 - High CPU after \$T JOBCLASS(x),MODE= (F108) OW50477 - Null Spin datasets unnec. sent thru unspun (F108) **OW55693 - Checkpoint delays for coupling facility (Open)**

# **Survey Questions**

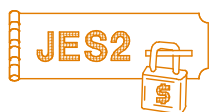

#### **What is your JES2 Release level?**

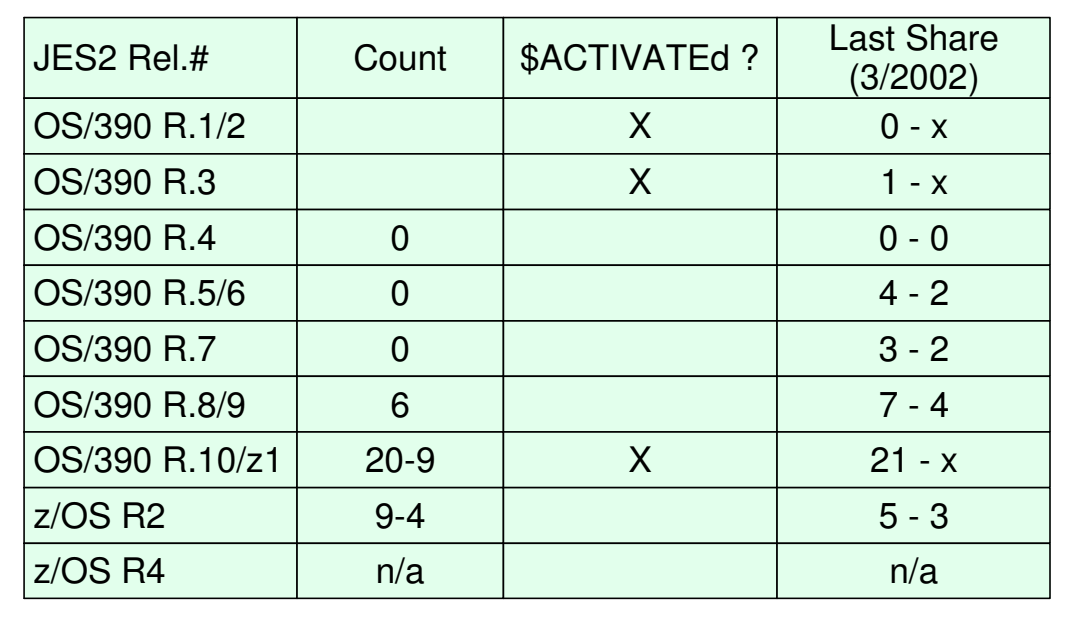

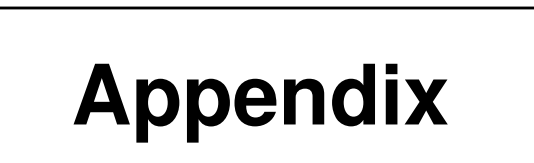

- OS/390 & z/OS JES2 Releases
- z/OS JES2 Library
- ► Softcopy Books
- other JES-related Books
- JES2 Education
- z/OS Web Sites

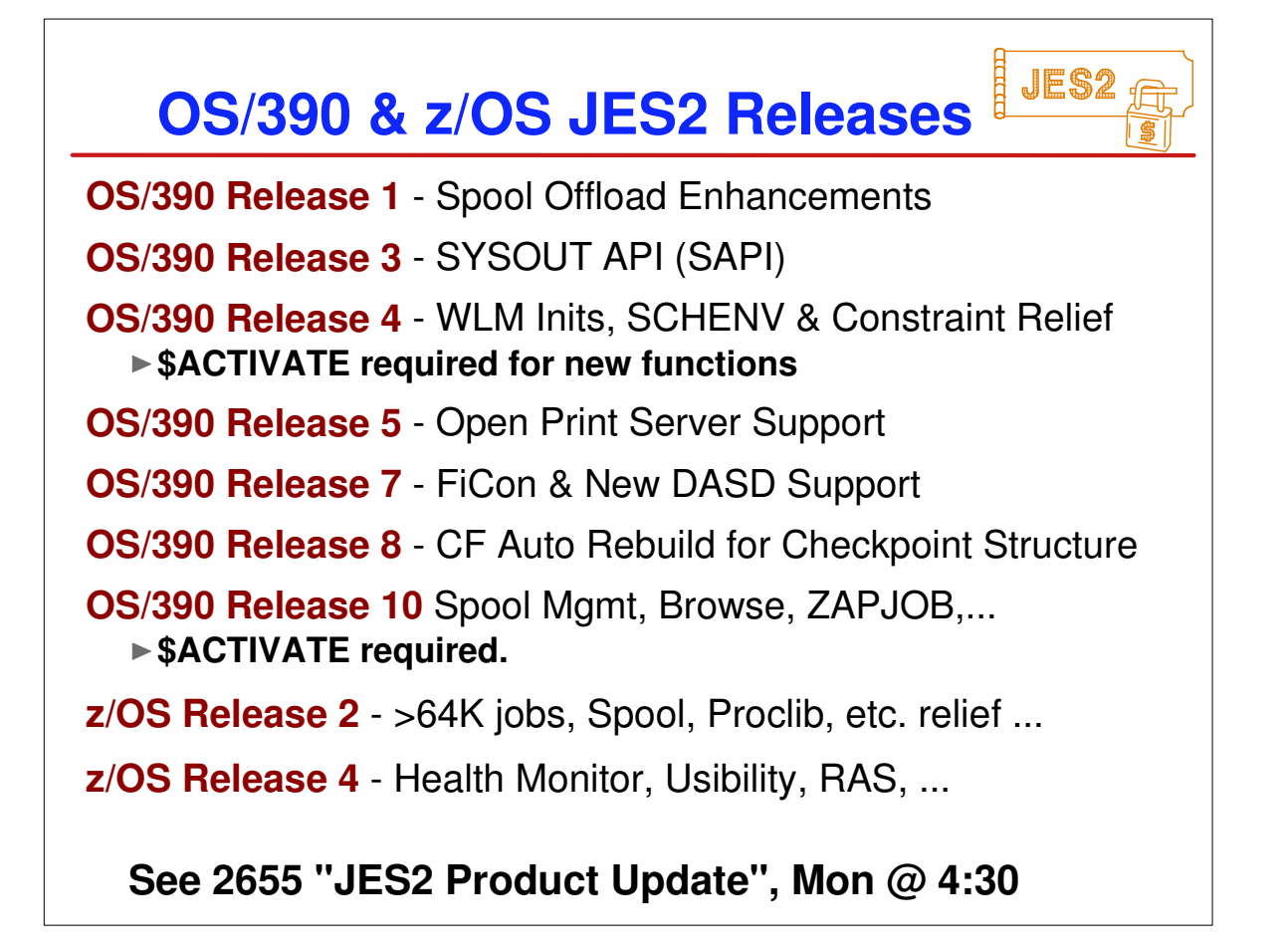

## **z/OS JES2 LIBRARY**

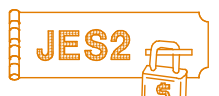

SoftCopy only (CD-ROM) SA22-7535 JES2 Introduction **\*** GA22-7538 JES2 Migration SA22-7532 JES2 Initialization & Tuning Guide SA22-7533 JES2 Initialization & Tuning Reference SA22-7537 JES2 Messages SA22-7526 JES2 Commands SA22-7527 JES2 Commands Summary SA22-7534 JES2 Installation Exits SA22-7536 JES2 Macros GA22-7531 JES2 Diagnosis GA22-7528 JES2 Data Areas, V.1 \$A - \$E **\*** GA22-7529 JES2 Data Areas, V.2 \$F - \$O **\*** GA22-7530 JES2 Data Areas, V.3 \$P - \$X **\***

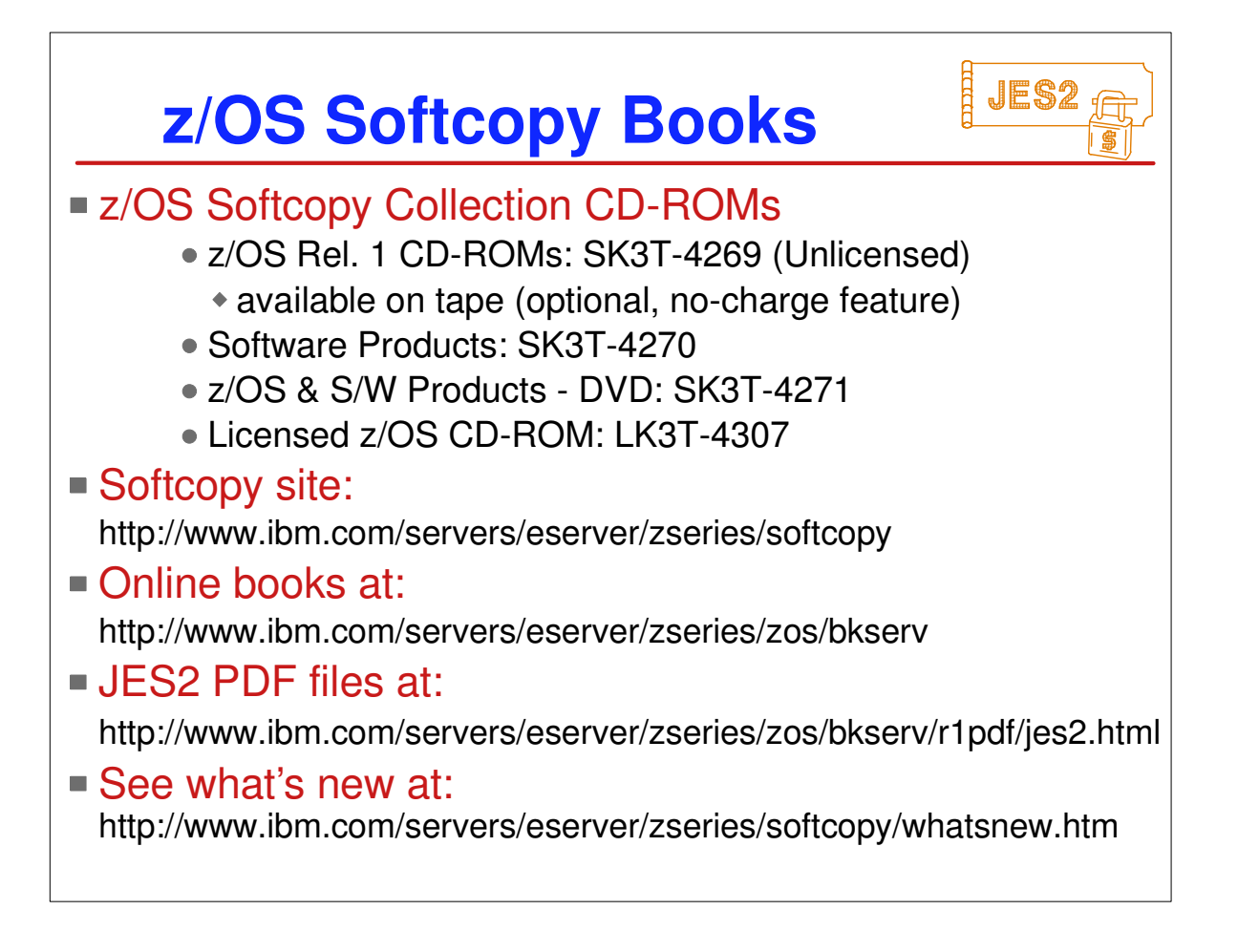

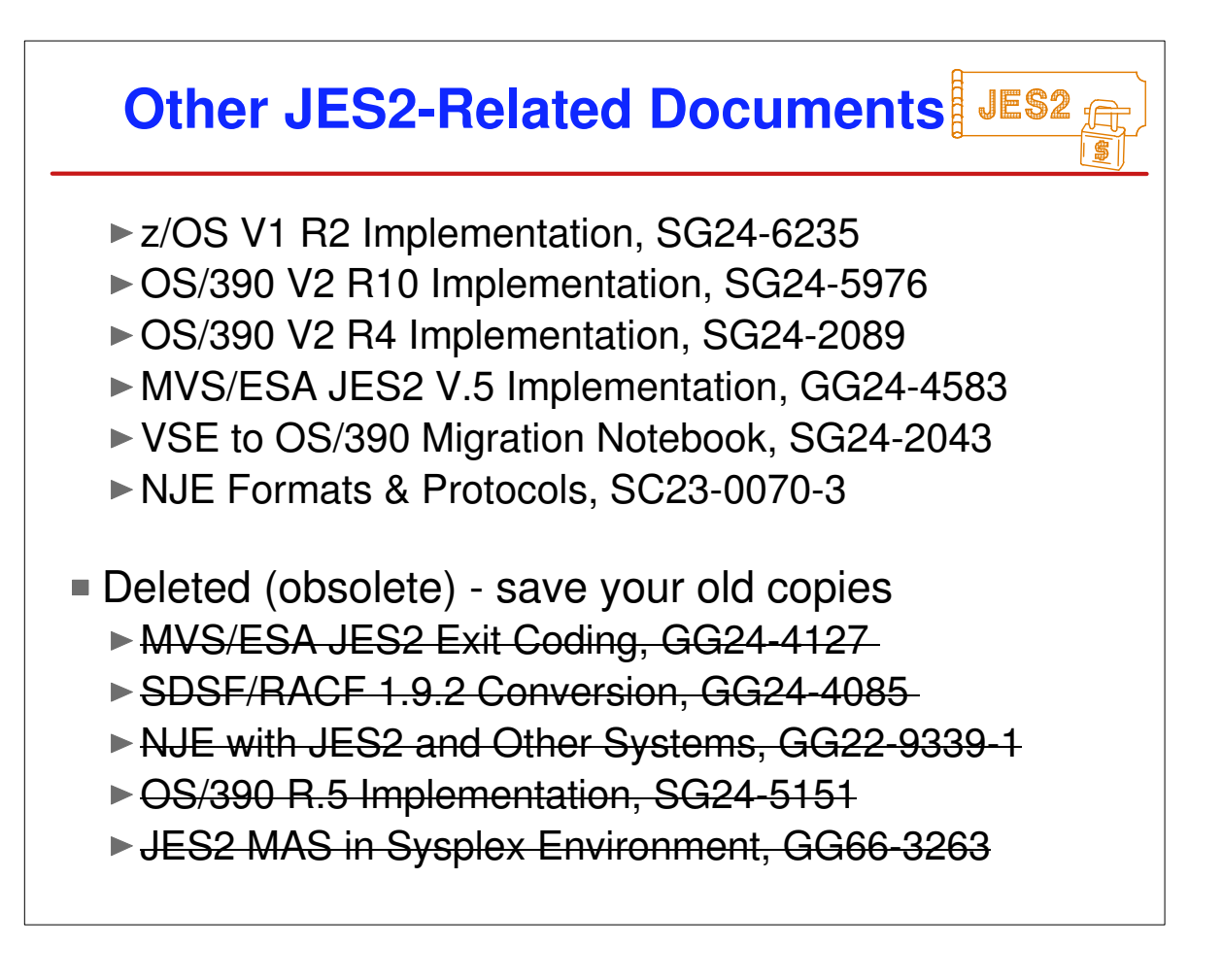

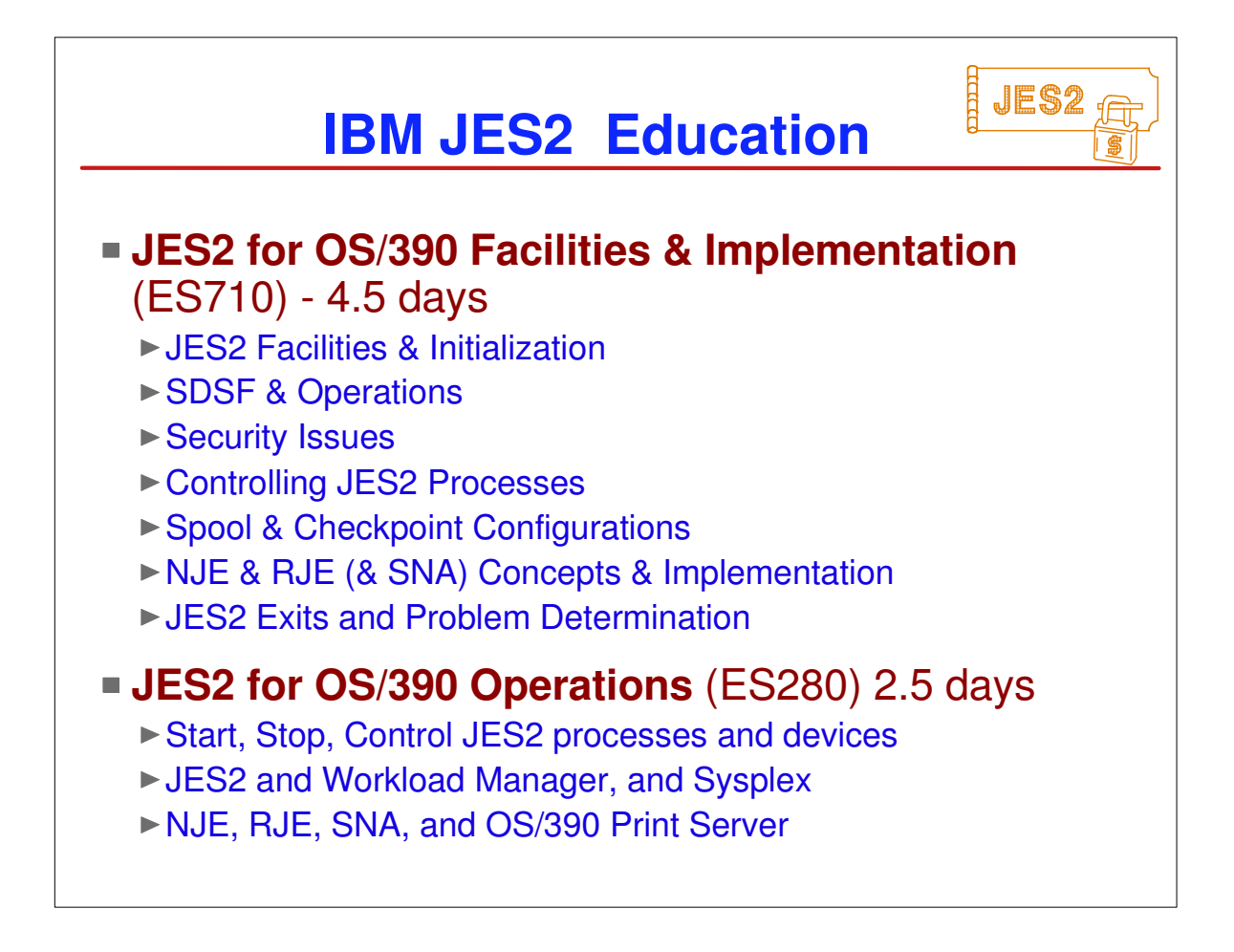

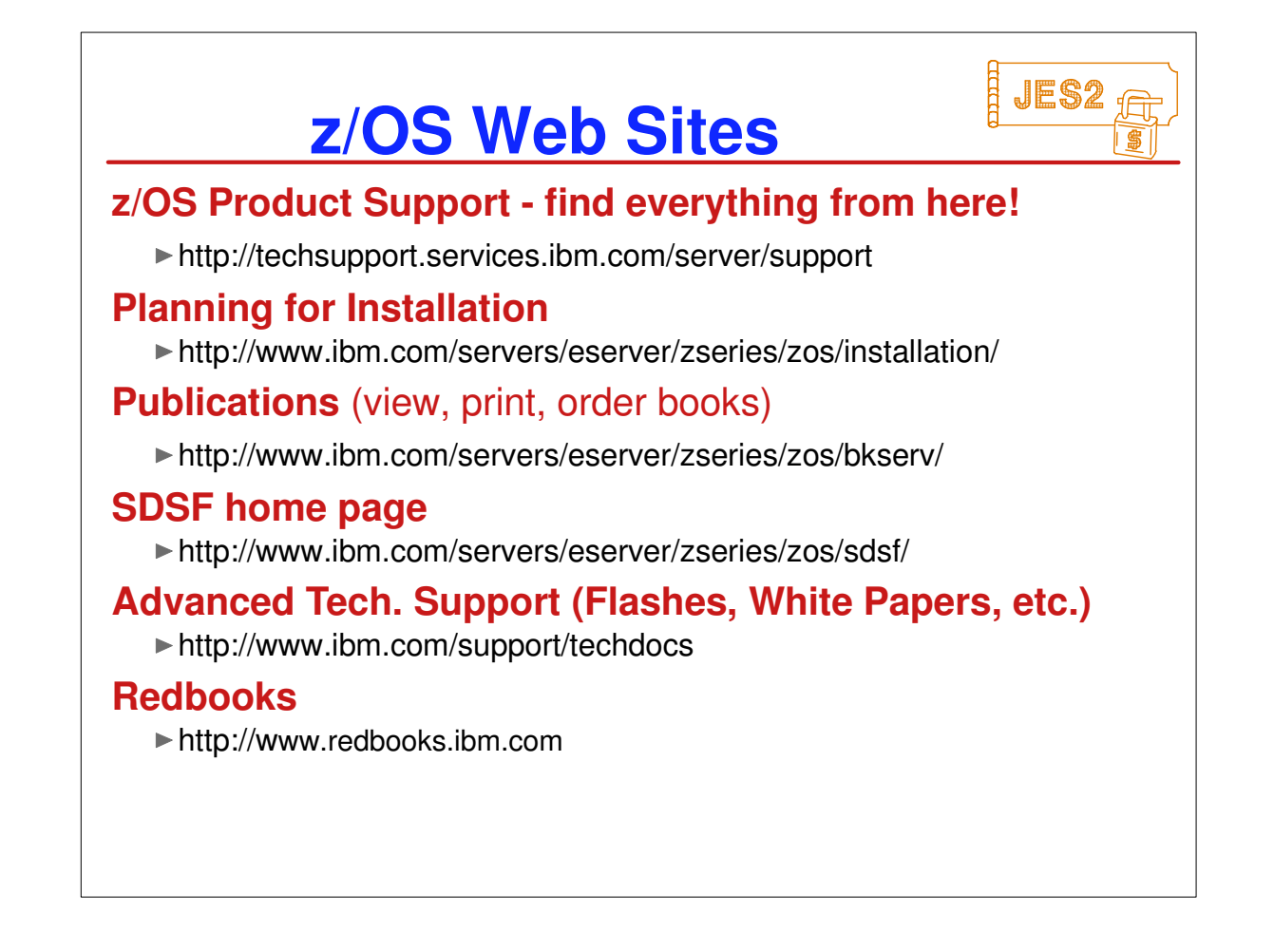